# Package 'SGP'

July 2, 2014

<span id="page-0-0"></span>Type Package

Title An R Package for the Calculation and Visualization of Student Growth Percentiles & Percentile Growth Trajectories.

**Version** 1.2-0.0

Date 2014-1-28

Maintainer Damian W. Betebenner <dbetebenner@nciea.org>

Depends  $R (= 2.13)$ 

**Suggests** randomNames  $(>= 0.0-5)$ , parallel, SGPdata  $(>= 8.0-0)$ 

- **Imports** Cairo, colorspace, data.table  $(>= 1.8.10)$ , doParallel,foreach, grid, gridBase, iterators, isonlite, methods, plyr,quantreg, reshape2, RSQLite, sn (>= 1.0-0), splines
- Description Functions to calculate student growth percentiles and percentile growth projections/trajectories for students using large scale,longitudinal assessment data. Functions use quantile regression to estimate the conditional density associated with each student's achievement history. Percentile growth projections/trajectories are calculated using the coefficient matrices derived from the quantile regression analyses and specify what percentile growth is required for students to reach future achievement targets.
- SystemRequirements (PDF)LaTeX (http://www.latex-project.org/) with 'pdfpages' package for studentGrowthPlot option in visualizeSGP to bind together student growth plots into school catalogs
- URL <https://github.com/CenterForAssessment/SGP>,[http://centerforassessment.github.](http://centerforassessment.github.io/SGP/) [io/SGP/](http://centerforassessment.github.io/SGP/),<http://cran.r-project.org/web/packages/SGP/>

BugReports <https://github.com/CenterForAssessment/SGP/issues>

LazyData Yes

LazyDataCompression xz

License GPL-2

# ByteCompile TRUE

Author Damian W. Betebenner [aut, cre],Adam Van Iwaar-

den [aut],Ben Domingue [aut],Yi Shang [aut],Jonathan Weeks [ctb],John Stewart [ctb],Jinnie Choi [ctb],Xin Wei [ctb],Hi Shin Shim [ctb],Xiaoyuan Tan [ctb] (Arizona Department of Education),Carrie Giovannini [ctb] (Arizona Department of Education),Sarah Polasky [ctb] (Arizona State University),Rebecca Gau [ctb] (Arizona Charter School Association),Jeffrey Dean [ctb] (University of Arkansas),William Bonk [ctb] (Colorado Department of Education),Marie Huchton [ctb] (Colorado Department of Education),Allison Timberlake [ctb] (Georgia Department of Education),Qi Qin [ctb] (Georgia Department of Education),Melissa Fincher [ctb] (Georgia Department of Education),Kiran Athota [ctb] (Georgia Department of Education),Travis Allen [ctb] (Georgia Department of Education),Glenn Hirata [ctb] (Hawaii Department of Education),Glenn Nochi [ctb] (Hawaii Department of Education),Joshua Lee [ctb] (Hawaii Department of Education),Ayaka Nukui [ctb] (Idaho Department of Education),Carissa Miller [ctb] (Idaho Department of Education),Wes Bruce [ctb] (Indiana Department of Education),Robert Hochsegang [ctb] (Indiana Department of Education),Tony Moss [ctb] (Kansas State Department of Education),Xuewen Sheng [ctb] (Kansas State Department of Education),Kathy Flanagan [ctb] (Massachusetts Department of Elementary and Secondary Education),Robert Lee [ctb] (Massachusetts Department of Elementary and Secondary Education),Joe DeCastra [ctb] (Mississippi Department of Education),Ken Thompson [ctb] (Mississippi Department of Education),Soo Yeon Cho [ctb] (Missouri Department of Education),Jeff Halsell [ctb] (Clark County School District, Nevada),Selcuk Ozdemir [ctb] (Washoe County School District, Nevada),Roger Silva [ctb] (Nevada Department of Education),Deb Wiswell [ctb] (New Hampshire Department of Education),Katya Levitan-Reiner [ctb] (New Haven Public Schools),Catherine McCaslin [ctb] (New Haven Public Schools),Joshua Marland [ctb] (New York Education Department),W Joshua Rew [ctb] (Oregon Department of Education),Jason Becker [ctb] (Rhode Island Department of Education),Jessica Bailey [ctb] (Rhode Island Department of Education),Ana Karantonis [ctb] (Rhode Island Department of Education),Deborah Jonas [ctb] (Virginia Department of Education),Juan D'Brot [ctb] (West Virginia Department of Education),Nate Hixson [ctb] (West Virginia Department of Education),Deb Came [ctb] (Washington Office of Superintendent of Public Instruction),Krissy Johnson [ctb] (Washington Office of Superintendent of Public Instruction),Daniel Bush [ctb] (Wisconsin Department of Education),Justin Meyer [ctb] (Wisconsin Department of Education),Joseph Newton [ctb] (Wisconsin Department of Education),Nick Stroud [ctb] (Wisconsin Department of Education),Phyllis Clay [ctb] (Albuquerque Public Schools),Peter Kinyua [ctb] (Albuquerque Public Schools),Brendan Houng [ctb] (University of Melbourne, Australia, NAPLAN),Leslie Rosale [ctb] (Ministry of Education, Guatemala),Nathan Wall [ctb] (eMetric working with Nevada Department of Education and South Dakota Department of Education)

#### NeedsCompilation no

# Repository CRAN

Date/Publication 2014-01-28 11:50:06

# <span id="page-2-0"></span>R topics documented:

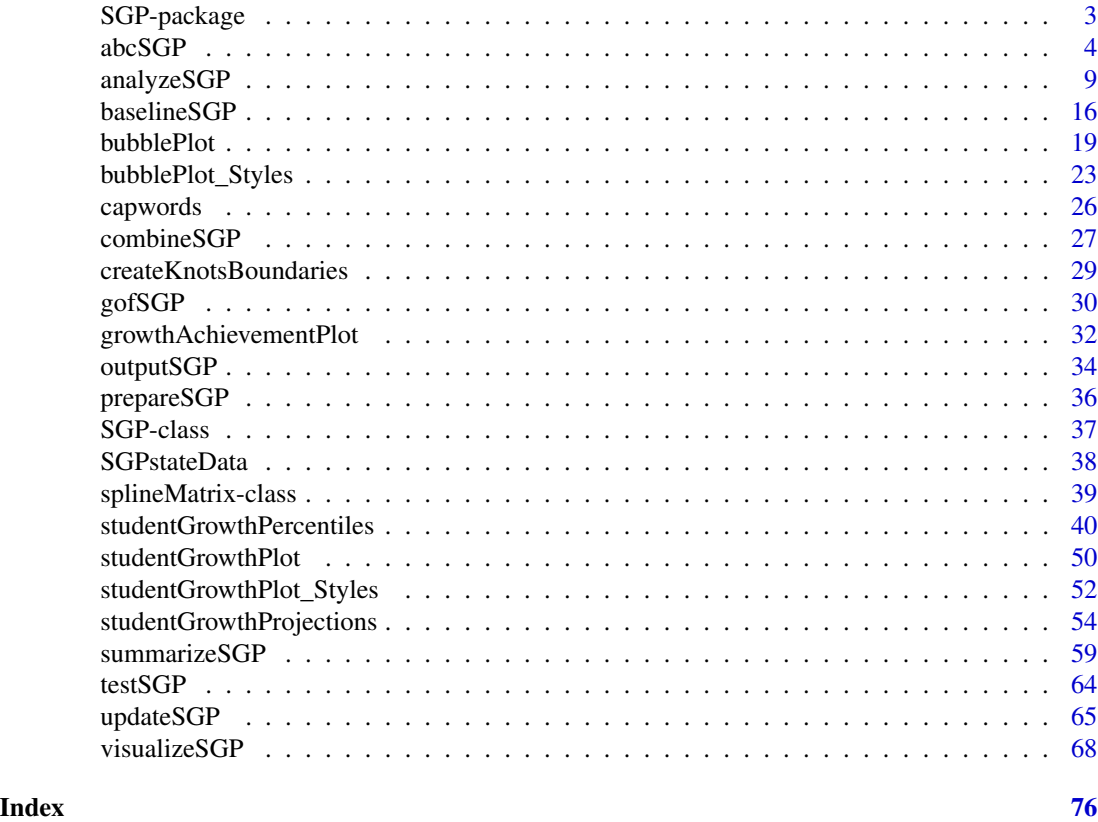

SGP-package *SGP: An R Package for the Calculation and Visualization of Student Growth Percentiles & Percentile Growth Trajectories.*

#### Description

SGP contains classes and functions to calculate student growth percentiles and percentile growth projections/trajectories following methodology found in Betebenner (2008, 2009). The package contains two primary functions, [studentGrowthPercentiles](#page-39-1) and [studentGrowthProjections](#page-53-1), and numerous higher level functions that make use of them including: [prepareSGP](#page-35-1), [analyzeSGP](#page-8-1), [combineSGP](#page-26-1), [summarizeSGP](#page-58-1), [visualizeSGP](#page-67-1) and [outputSGP](#page-33-1). These functions are used to calculate and visualize student growth percentiles and percentile growth projections/trajectories for students using large scale, longitudinal assessment data. These norm- and criterion-referenced growth values are currently used in a number of states for many purposes including diagnostic and accountability. The functions employ quantile regression (using the quantreg package) to estimate the conditional density for current achievement using each student's achievement history. Percentile growth projections/trajectories are calculated using the coefficient matrices derived from the student growth percentile analyses. These quantities are summarized in a variety of ways to describe student growth. As of the 0.2-0.0 release, the package also includes the graphics functions [bubblePlot](#page-18-1), <span id="page-3-0"></span>[studentGrowthPlot](#page-49-1), and [growthAchievementPlot](#page-31-1) to produce high quality graphical representations associated with the student growth percentile analyses.

# Details

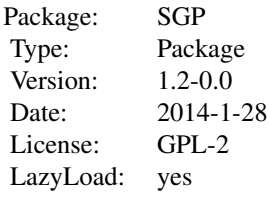

Calculation of student growth percentiles and percentile growth trajectories/projections is typically performed by grade and subject. Data for growth percentile calculation must be specifically formatted. See [sgpData](#page-0-0) for an example data set. Batch R syntax for performing analyses across all grades and years is provided in the examples of the [studentGrowthPercentiles](#page-39-1) and [studentGrowthProjections](#page-53-1) using the higher level functions [prepareSGP](#page-35-1), [analyzeSGP](#page-8-1), [combineSGP](#page-26-1), [summarizeSGP](#page-58-1), and visualizeSGP.

#### Author(s)

Damian W. Betebenner <dbetebenner@nciea.org>, Adam Van Iwaarden <Vaniwaarden@colorado.edu>, Ben Domingue <ben.domingue@gmail.com> and Yi Shang <shangyi@gmail.com>

#### References

Betebenner, D. W. (2012). Growth, standards, and accountability. In G. J. Cizek, *Setting Performance Standards: Foundations, Methods & Innovations. 2nd Edition* (pp. 439-450). New York: Routledge.

Betebenner, D. W. (2009). Norm- and criterion-referenced student growth. Educational Measurement: Issues and Practice, 28(4):42-51.

Betebenner, D. W. (2008). Toward a normative understanding of student growth. In K. E. Ryan & L. A. Shepard (Eds.), *The Future of Test Based Accountability* (pp. 155-170). New York: Routledge.

Koenker, R. (2005). *Quantile regression*. Cambridge: Cambridge University Press.

<span id="page-3-1"></span>abcSGP *Perform 6 step sequence: prepareSGP, analyzeSGP, combineSGP, summarizeSGP, visualizeSGP, and outputSGP*

#### Description

Utility function to perform sequence of 6 steps going from data preparation, [prepareSGP](#page-35-1), SGP data analysis, [analyzeSGP](#page-8-1), data combining, [combineSGP](#page-26-1), data summary, [summarizeSGP](#page-58-1), data visualization [visualizeSGP](#page-67-1) and data output [outputSGP](#page-33-1).

#### $abcSGP$  5

# Usage

```
abcSGP(sgp_object,
state=NULL,
steps=c("prepareSGP", "analyzeSGP", "combineSGP",
"summarizeSGP", "visualizeSGP", "outputSGP"),
years=NULL,
content_areas=NULL,
grades=NULL,
prepareSGP.var.names=NULL,
sgp.percentiles=TRUE,
sgp.projections=TRUE,
sgp.projections.lagged=TRUE,
sgp.percentiles.baseline=TRUE,
sgp.projections.baseline=TRUE,
sgp.projections.lagged.baseline=TRUE,
sgp.use.my.coefficient.matrices=NULL,
sgp.minimum.default.panel.years=NULL,
sgp.target.scale.scores=FALSE,
simulate.sgps=TRUE,
calculate.simex=NULL,
calculate.simex.baseline=NULL,
parallel.config=NULL,
save.intermediate.results=FALSE,
save.old.summaries=FALSE,
sgPlot.demo.report=FALSE,
sgp.config=NULL,
sgp.summaries=NULL,
summary.groups=NULL,
data_supplementary=NULL,
confidence.interval.groups=NULL,
plot.types=c("bubblePlot", "studentGrowthPlot", "growthAchievementPlot"),
verbose.output=FALSE)
```
#### Arguments

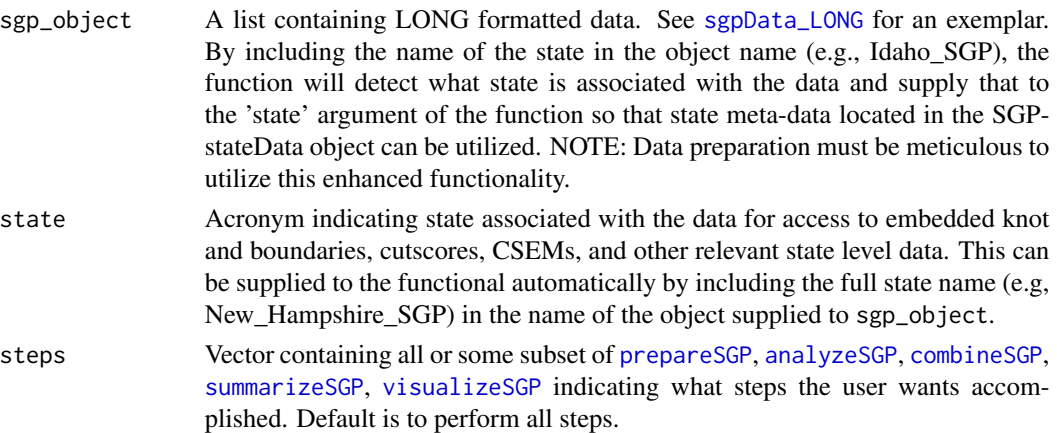

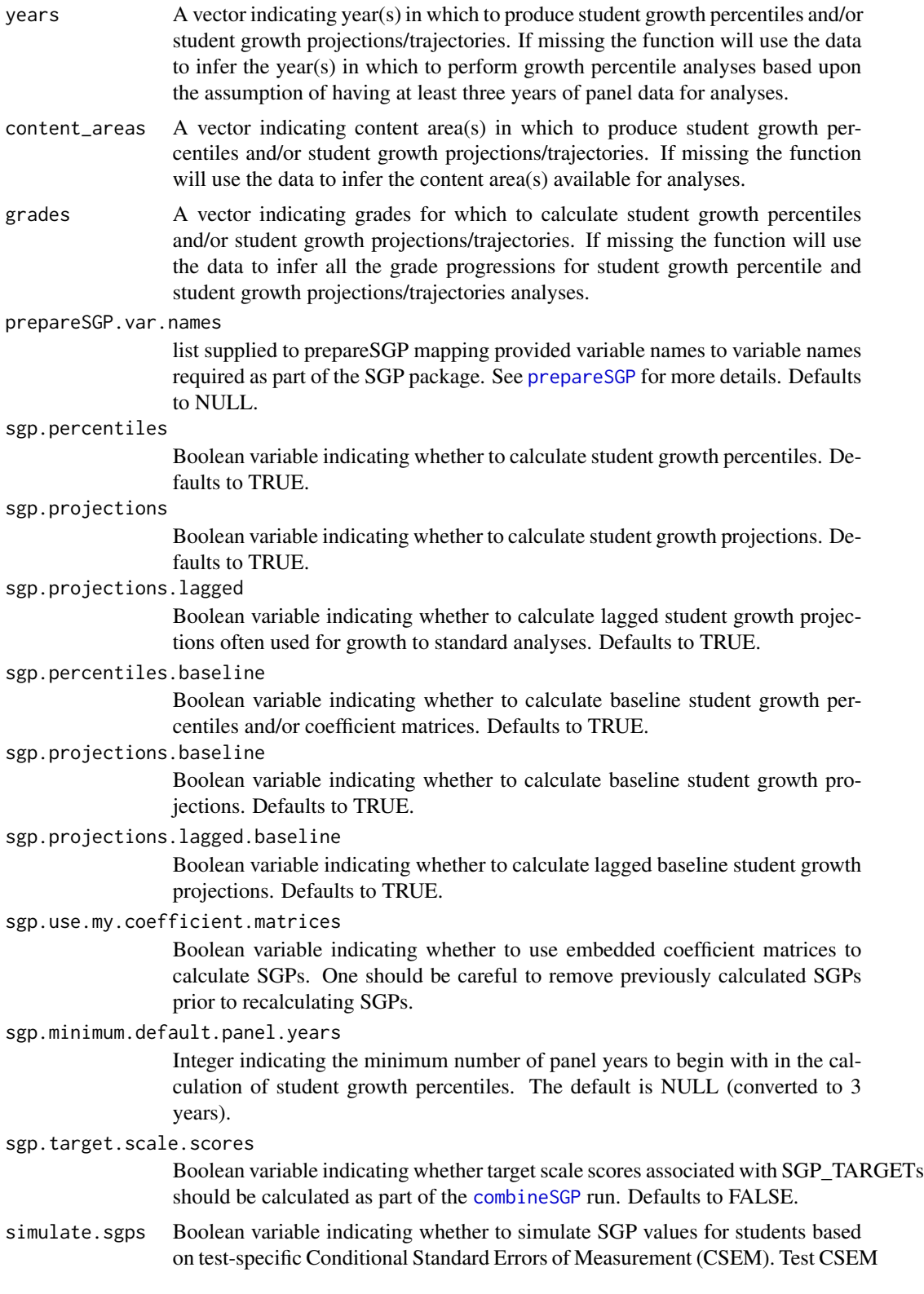

calculate.simex

A character state acronym or list including state/csem variable, simulation.iterations, lambda and extrapolation method. Default to NULL, no simex calculations done. Alternatively, setting the argument to TRUE sets the list up with state=state, lambda=seq(0,2,0.5), simulation.iterations=50, simex.sample.size=25000, extrapolation="linear" and save.matrices=TRUE.

calculate.simex.baseline

A character state acronym or list including state/csem variable, simulation.iterations, lambda and extrapolation method. Defaults to NULL, no simex calculations performed. Alternatively, setting the argument to TRUE sets the list up with state=state, lambda=seq(0,2,0.5), simulation.iterations=50, simex.sample.size=25000, extrapolation="linear", save.matrices=TRUE and simex.use.my.coefficient.matrices = TRUE. This argument is passed to [analyzeSGP](#page-8-1).

parallel.config

A named list with, at a minimum, two elements indicating 1) the BACKEND package to be used for parallel computation and 2) the WORKERS list to specify the number of processors to be used in each major analysis. The BACKEND element can be set = to FOREACH or PARALLEL. Please consult the manuals and vignettes for information of these packages! The [analyzeSGP](#page-8-1) help page contains more thorough explanation and examples of the parallel.config setup. The parallel.config list is passed to [analyzeSGP](#page-8-1), [combineSGP](#page-26-1), [summarizeSGP](#page-58-1) and [visualizeSGP](#page-67-1). The WORKERS list can accordingly contain elements for PERCENTILES, PROJECTIONS, LAGGED\_PROJECTIONS, BASELINE\_MATRICES, BASELINE\_PERCENTILES for analyzeSGP, SUMMARY for summarizeSGP and GA\_PLOTS and SG\_PLOTS for visualizeSGP. See those functions help pages for details.

#### save.intermediate.results

Should intermediate results of abcSGP be saved after each of [prepareSGP](#page-35-1), [analyzeSGP](#page-8-1), [combineSGP](#page-26-1), and [summarizeSGP](#page-58-1). Default is FALSE.

#### save.old.summaries

A Boolean argument (defaults to FALSE which will delete the @Summary slot before creating new summaries) indicating whether the call to [summarizeSGP](#page-58-1) should save existing summaries in the @Summary slot.

#### sgPlot.demo.report

A Boolean variable (defaults to FALSE) indicating whether to produce only the demonstration student report catalog. Default is to produce reports for entire current year data.

- sgp.config Configuration passed to [analyzeSGP](#page-8-1) and [combineSGP](#page-26-1) for user specified SGP analyses. See [analyzeSGP](#page-8-1) documentation for details on format of configuration argument.
- sgp.summaries A list giving the summaries requested for each group analyzed based upon the summary.group argument. Default is NULL allowing the [summarizeSGP](#page-58-1) function to produce the list of summaries automatically.
- summary.groups A list consisting of 8 types of groups across which all summaries are taken: institution, content, time, institution\_type, institution\_level, demographic,

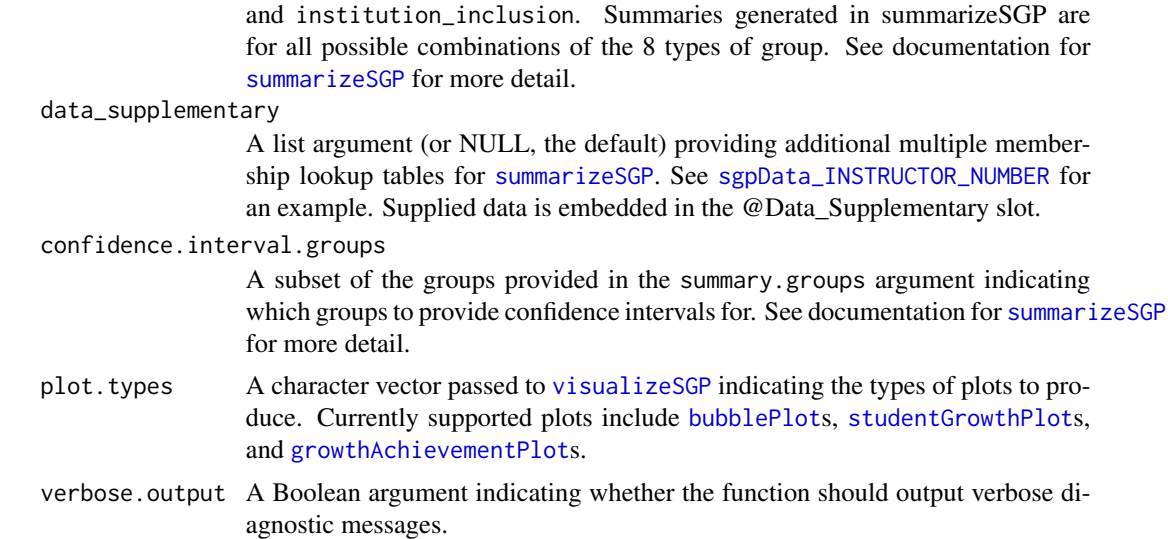

#### Value

Function returns a list containing the input long data set in the @Data slot as a data.table keyed using VALID\_CASE, CONTENT\_AREA, YEAR, ID, SGP results including student growth percentile and student growth projections/trajectories in the SGP slot, and summary results in the @Summary slot.

#### Author(s)

Damian W. Betebenner <dbetebenner@nciea.org> and Adam Van Iwaarden <vaniwaarden@colorado.edu>

#### See Also

[prepareSGP](#page-35-1), [analyzeSGP](#page-8-1), [combineSGP](#page-26-1), [summarizeSGP](#page-58-1), [studentGrowthPercentiles](#page-39-1), and [studentGrowthProjections](#page-53-1)

# Examples

```
## Not run:
## Runs all 5 steps
Demonstration_SGP <- abcSGP(sgp_object=sgpData_LONG, state="DEMO")
## Or letting the function detect the state.
Demonstration_SGP <- abcSGP(sgpData_LONG)
###
### Example uses of the parallel.config argument
###
Demonstration_SGP <- abcSGP(sgpData_LONG,
```
# <span id="page-8-0"></span>analyzeSGP 9

```
parallel.config=list(
    BACKEND="PARALLEL", TYPE="SOCK",
    WORKERS=list(
       PERCENTILES=8, BASELINE_PERCENTILES=8, PROJECTIONS=7, LAGGED_PROJECTIONS=6,
       SUMMARY=8,
       GA_PLOTS=8, SG_PLOTS=8)
)
\mathcal{L}## End(Not run)
```
<span id="page-8-1"></span>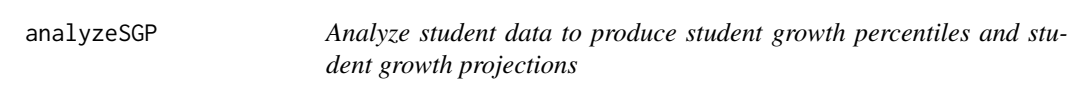

# **Description**

Wrapper function used to produce student growth percentiles and student growth projections (both cohort and baseline referenced) using long formatted data like that provided by [prepareSGP](#page-35-1).

#### Usage

```
analyzeSGP(sgp_object,
         state=NULL,
         years=NULL,
         content_areas=NULL,
         grades=NULL,
         sgp.percentiles=TRUE,
         sgp.projections=TRUE,
         sgp.projections.lagged=TRUE,
         sgp.percentiles.baseline=TRUE,
         sgp.projections.baseline=TRUE,
         sgp.projections.lagged.baseline=TRUE,
         sgp.percentiles.baseline.max.order=3,
         sgp.projections.baseline.max.order=3,
         sgp.projections.lagged.baseline.max.order=3,
sgp.projections.max.forward.progression.years=3,
 sgp.projections.max.forward.progression.grade=NULL,
 sgp.minimum.default.panel.years=NULL,
         sgp.use.my.coefficient.matrices=NULL,
         simulate.sgps=TRUE,
calculate.simex=NULL,
calculate.simex.baseline=NULL,
         goodness.of.fit.print=TRUE,
         sgp.config=NULL,
         sgp.config.drop.nonsequential.grade.progression.variables=TRUE,
         sgp.baseline.panel.years=NULL,
```

```
sgp.baseline.config=NULL,
        parallel.config=NULL,
verbose.output=FALSE,
print.other.gp=FALSE,
get.cohort.data.info=FALSE,
        ...)
```
# Arguments

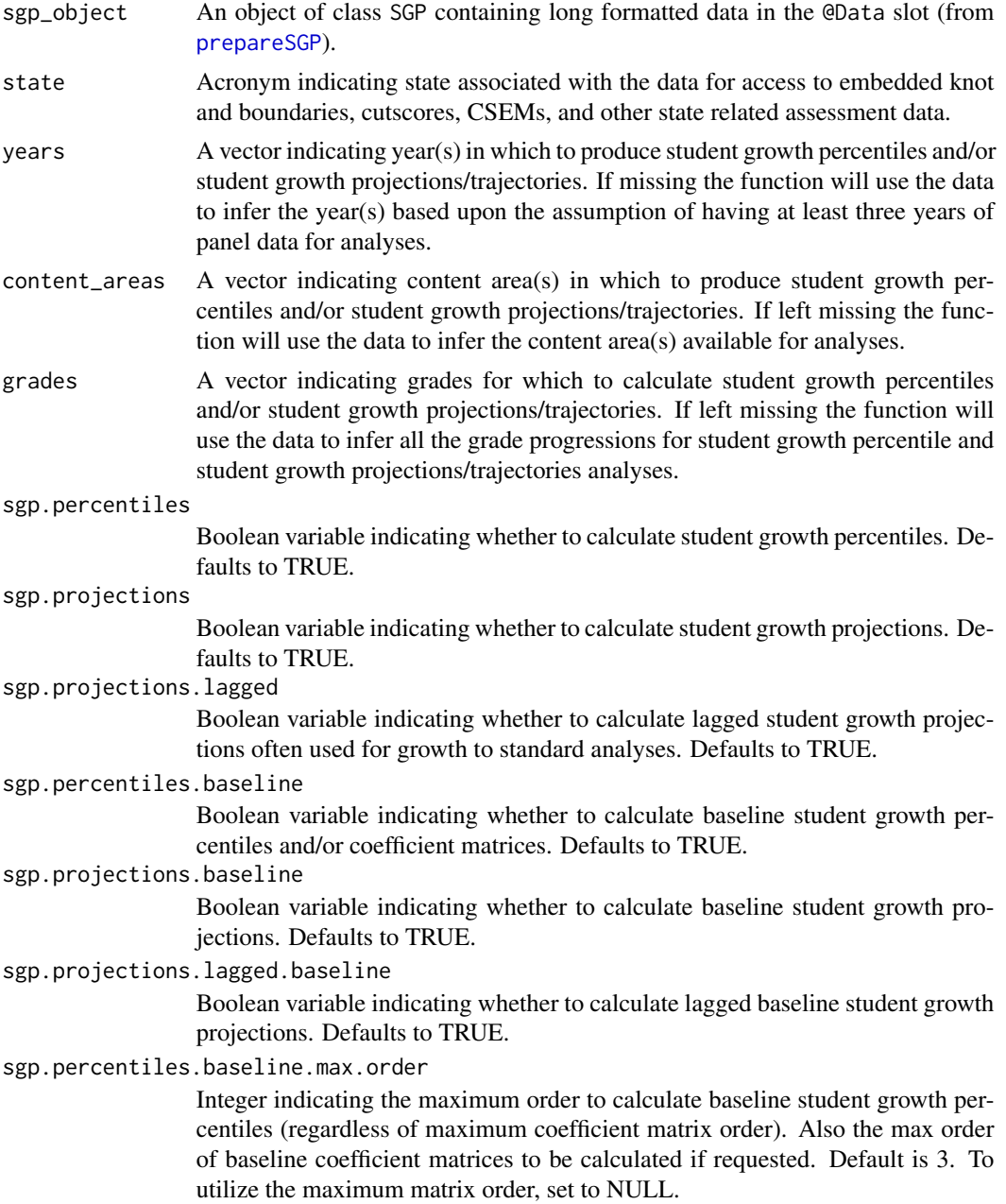

sgp.projections.baseline.max.order

Integer indicating the maximum order to calculate baseline student growth projections (regardless of maximum coefficient matrix order). Default is 3. To utilize the maximum matrix order, set to NULL.

sgp.projections.lagged.baseline.max.order

Integer indicating the maximum order to calculate lagged baseline student growth projections (regardless of maximum coefficient matrix order). Default is 3. To utilize the maximum matrix order, set to NULL.

sgp.projections.max.forward.progression.vears

Integer indicating the maximum number of years forward that cohort based projections will be established for. Default is 3 years.

sgp.projections.max.forward.progression.grade

Integer indicating the maximum grade forward that cohort based projections will be established for. Default is NULL, the highest grade.

sgp.minimum.default.panel.years

Integer indicating the minimum number of panels years to use for default sgp analyses. Default value is NULL (converted to 3) years of data.

sgp.use.my.coefficient.matrices

Argument, defaults to NULL, indicating whether to use coefficient matrices embedded in argument supplied to 'sgp\_object' to calculate student growth percentiles.

simulate.sgps Boolean variable indicating whether to simulate SGP values for students based on test-specific Conditional Standard Errors of Measurement (CSEM). Test CSEM data must be available for simulation and included in SGPstateData. This argument must be set to TRUE for confidence interval construction. Defaults to TRUE.

calculate.simex

A character state acronym or list including state/csem variable, simulation.iterations, lambda and extrapolation method. Defaults to NULL, no simex calculations performed. Alternatively, setting the argument to TRUE sets the list up with state=state, lambda=seq(0,2,0.5), simulation.iterations=50, simex.sample.size=25000, extrapolation="linear" and save.matrices=TRUE.

calculate.simex.baseline

A character state acronym or list including state/csem variable, simulation.iterations, lambda and extrapolation method. Defaults to NULL, no simex calculations performed. Alternatively, setting the argument to TRUE sets the list up with state=state, lambda=seq(0,2,0.5), simulation.iterations=50, simex.sample.size=25000, extrapolation="linear", save.matrices=TRUE and simex.use.my.coefficient.matrices = TRUE. This argument is passed to [analyzeSGP](#page-8-1).

#### goodness.of.fit.print

Boolean variable indicating whether to print out Goodness of Fit figures as PDF into a directory labeled Goodness of Fit. Defaults to TRUE.

sgp.config If years, content\_areas, and grades are missing, user can directly specify a list containing three vectors: baseline.content.areas, baseline.panel.years, and baseline.grade.sequences. This advanced option is helpful for analysis of non-traditional grade progressions and other special cases. See examples for use cases.

#### 12 analyzeSGP

#### sgp.config.drop.nonsequential.grade.progression.variables

Boolean variable (defaults to TRUE) indicating whether non-sequential grade progression variables should be dropped when sgp.config is processed. For example, if a grade progression of  $c(3,4,6)$  is provided, the data configuration will assume (default is TRUE) that data for a missing year needs to be dropped prior to applying [studentGrowthPercentiles](#page-39-1) or [studentGrowthProjections](#page-53-1) to the data.

#### sgp.baseline.panel.years

A vector of years to be used for baseline coefficient matrix calculation. Default is to use most recent five years of data.

#### sgp.baseline.config

A list containing three vectors: sgp.content.areas, sgp.panel.years, sgp.grade.sequences indicating how baseline student growth percentile analyses are to be conducted. In almost all cases this value is calculated by default within the function but can be specified directly for advanced use cases. See source code for more detail on this configuration option.

#### parallel.config

A named list with, at a minimum, two elements indicating 1) the BACKEND package to be used for parallel computation and 2) the WORKERS list to specify the number of processors to be used in each major analysis. The BACKEND element can be set = to FOREACH or PARALLEL. Please consult the manuals and vignettes for information of these packages!

TYPE is a third element of the parallel.config list that provides necessary information when using FOREACH or PARALLEL packages as the backend. With BACKEND="FOREACH", the TYPE element specifies the flavor of 'foreach' backend. As of version 1.0-1.0, only "doParallel" is supported. If BACK-END = "PARALLEL", the parallel package will be used. This package combines deprecated parallel packages snow and multicore. Using the "snow" implementation of parallel the function will create a cluster object based on the TYPE element specified and the number of workers requested (see WORKERS list description below). The TYPE element indicates the users preferred cluster type (either "SOCK" for socket cluster of "MPI" for an OpenMPI cluster). If Windows is the operating system, this "snow" implementation must be use and the TYPE element must = "SOCK". Defaults are assigned based on operating system if TYPE is missing based on system OS. Unix/Mac OS defaults to the "multicore" to avoid worker node pre-scheduling and appears to be more efficient in these operating systems.

The WORKERS list must contain, at a minimum, a single number of processors (nodes) desired or available. If WORKERS is specified in this manner, then the same number of processors will be used for each analysis type (sgp.percentiles, sgp.projections, ... sgp.projections.lagged.baseline). Alternatively, the user may specify the numbers of processors used for each analysis. This allows for better memory management in systems that do not have enough RAM available per core. The choice of the number of cores is a balance between the number of processors available, the amount of RAM a system has and the size of the data (sgp\_object). Each system will be different and will require some tailoring. One rule of thumb used by the authors is to allow for 4GB of memory per core used for running large state data. The SGP

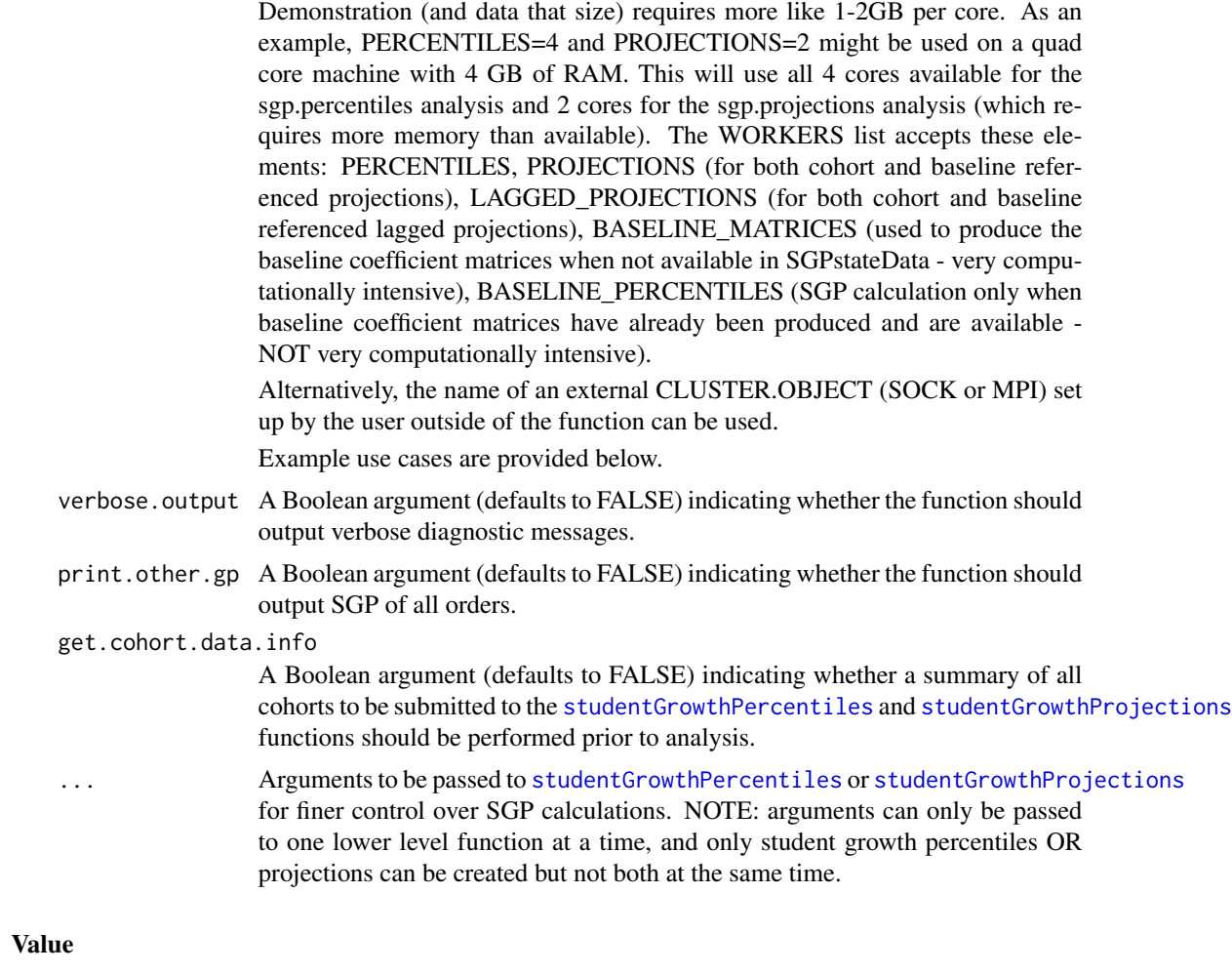

Function returns a list containing the long data set in the @Data slot as a data.table keyed using VALID\_CASE, CONTENT\_AREA, YEAR, ID and the student growth percentile and/or student growth projection/trajectory results in the SGP slot.

# Author(s)

Damian W. Betebenner <dbetebenner@nciea.org> and Adam Van Iwaarden <vaniwaarden@colorado.edu>

# See Also

[prepareSGP](#page-35-1), [combineSGP](#page-26-1)

# Examples

```
## Not run:
## analyzeSGP is Step 2 of 5 of abcSGP
Demonstration_SGP <- sgpData_LONG
Demonstration_SGP <- prepareSGP(Demonstration_SGP)
```

```
Demonstration_SGP <- analyzeSGP(Demonstration_SGP)
## Or (explicitly pass state argument)
Demonstration_SGP <- prepareSGP(sgpData_LONG)
Demonstration_SGP <- analyzeSGP(Demonstration_SGP, state="DEMO")
###
### Example uses of the sgp.config argument
###
# Use only 3 years of Data, for grades 3 to 6
# and only perform analyses for most recent year (2012)
my.custom.config <- list(
MATHEMATICS.2012_2013 = list(
sgp.content.areas=rep("MATHEMATICS", 3), # Note, must be same length as sgp.panel.years
sgp.panel.years=c('2010_2011', '2011_2012', '2012_2013'),
sgp.grade.sequences=list(3:4, 3:5, 4:6)),
READING.2012_2013 = list(
sgp.content.areas=rep("READING", 3),
sgp.panel.years=c('2010_2011', '2011_2012', '2012_2013'),
sgp.grade.sequences=list(3:4, 3:5, 4:6)))
Demonstration_SGP <- prepareSGP(sgpData_LONG)
Demonstration_SGP <- analyzeSGP(Demonstration_SGP,
sgp.config=my.custom.config,
sgp.percentiles.baseline = FALSE,
sgp.projections.baseline = FALSE,
sgp.projections.lagged.baseline = FALSE,
simulate.sgps=FALSE)
## Another example sgp.config list:
# Use different CONTENT_AREA priors, and only 1 year of prior data
my.custom.config <- list(
MATHEMATICS.2012_2013.READ_PRIOR = list(
sgp.content.areas=c("READING", "MATHEMATICS"),
sgp.panel.years=c('2011_2012', '2012_2013'),
sgp.grade.sequences=list(3:4, 4:5, 5:6)),
READING.2012_2013.MATH_PRIOR = list(
sgp.content.areas=c("MATHEMATICS", "READING"),
sgp.panel.years=c('2011_2012', '2012_2013'),
sgp.grade.sequences=list(3:4, 4:5, 5:6)))
## An example showing multiple priors within a single year
Demonstration_SGP <- prepareSGP(sgpData_LONG)
DEMO.config <- list(
READING.2011_2012 = list(
```
#### analyzeSGP 15

```
sgp.content.areas=c("MATHEMATICS", "READING", "MATHEMATICS", "READING", "READING"),
sgp.panel.years=c('2009_2010', '2009_2010', '2010_2011', '2010_2011', '2011_2012'),
sgp.grade.sequences=list(c(3,3,4,4,5), c(4,4,5,5,6), c(5,5,6,6,7), c(6,6,7,7,8))),
MATHEMATICS.2011_2012 = list(
sgp.content.areas=c("READING", "MATHEMATICS", "READING", "MATHEMATICS", "MATHEMATICS"),
sgp.panel.years=c('2009_2010', '2009_2010', '2010_2011', '2010_2011', '2011_2012'),
sgp.grade.sequence=list(c(3,3,4,4,5), c(4,4,5,5,6), c(5,5,6,6,7), c(6,6,7,7,8))))Demonstration_SGP <- analyzeSGP(
Demonstration_SGP,
sgp.config=DEMO.config,
sgp.projections=FALSE,
sgp.projections.lagged=FALSE,
sgp.percentiles.baseline=FALSE,
sgp.projections.baseline=FALSE,
sgp.projections.lagged.baseline=FALSE,
sgp.config.drop.nonsequential.grade.progression.variables=FALSE)
###
### Example uses of the parallel.config argument
###
## Windows users must use a snow socket cluster:
# possibly a quad core machine with low RAM Memory
# 4 workers for percentiles, 2 workers for projections.
# Note the SOCK type cluster is used for single machines.
Demonstration_SGP <- prepareSGP(sgpData_LONG)
Demonstration_SGP <- analyzeSGP(Demonstration_SGP,
parallel.config=list(
BACKEND="PARALLEL", TYPE="SOCK",
WORKERS=list(PERCENTILES=4,
    PROJECTIONS=2,
    LAGGED_PROJECTIONS=2,
    BASELINE_PERCENTILES=4))
## New parallel package - only available with R 2.13 or newer
# Note there are up to 16 workers, and MPI is used,
# suggesting this example is for a HPC cluster, possibly Windows OS.
...
parallel.config=list(
BACKEND="PARALLEL", TYPE="MPI",
WORKERS=list(PERCENTILES=16,
   PROJECTIONS=8,
   LAGGED_PROJECTIONS=6,
    BASELINE_PERCENTILES=12))
...
## FOREACH use cases:
...
parallel.config=list(
BACKEND="FOREACH", TYPE="doParallel",
```

```
WORKERS=3)
...
# NOTE: This list of parallel.config specifications is NOT exhaustive.
# See examples in analyzeSGP documentation for some others.0
###
### Advanced Example: restrict years, recalculate baseline SGP
### coefficient matrices, and use parallel processing
###
# Remove existing DEMO baseline coefficient matrices from
# the SGPstateData object so that new ones will be computed.
SGPstateData$DEMO$Baseline_splineMatrix <- NULL
# set up a customized sgp.config list
 . . .
# set up a customized sgp.baseline.config list
. . .
# to be completed
## End(Not run)
```
baselineSGP *Analyze student data to produce student growth percentiles and coefficient matrices from a baseline (i.e. multiple cohort) norm group*

# Description

Utility function/exemplar used to produce student growth percentiles using long formatted data like that provided by [prepareSGP](#page-35-1). Used as part of [analyzeSGP](#page-8-1) for baseline referenced student growth percentile analyses.

#### Usage

```
baselineSGP(sgp_object,
       state=NULL,
       years=NULL,
       content_areas=NULL,
       grades=NULL,
sgp.config=NULL,
sgp.baseline.config=NULL,
```
# baselineSGP 17

```
sgp.baseline.panel.years=NULL,
sgp.percentiles.baseline.max.order=3,
return.matrices.only=FALSE,
calculate.baseline.sgps=TRUE,
calculate.baseline.simex=NULL,
goodness.of.fit.print=TRUE,
parallel.config=NULL,
...)
```
# Arguments

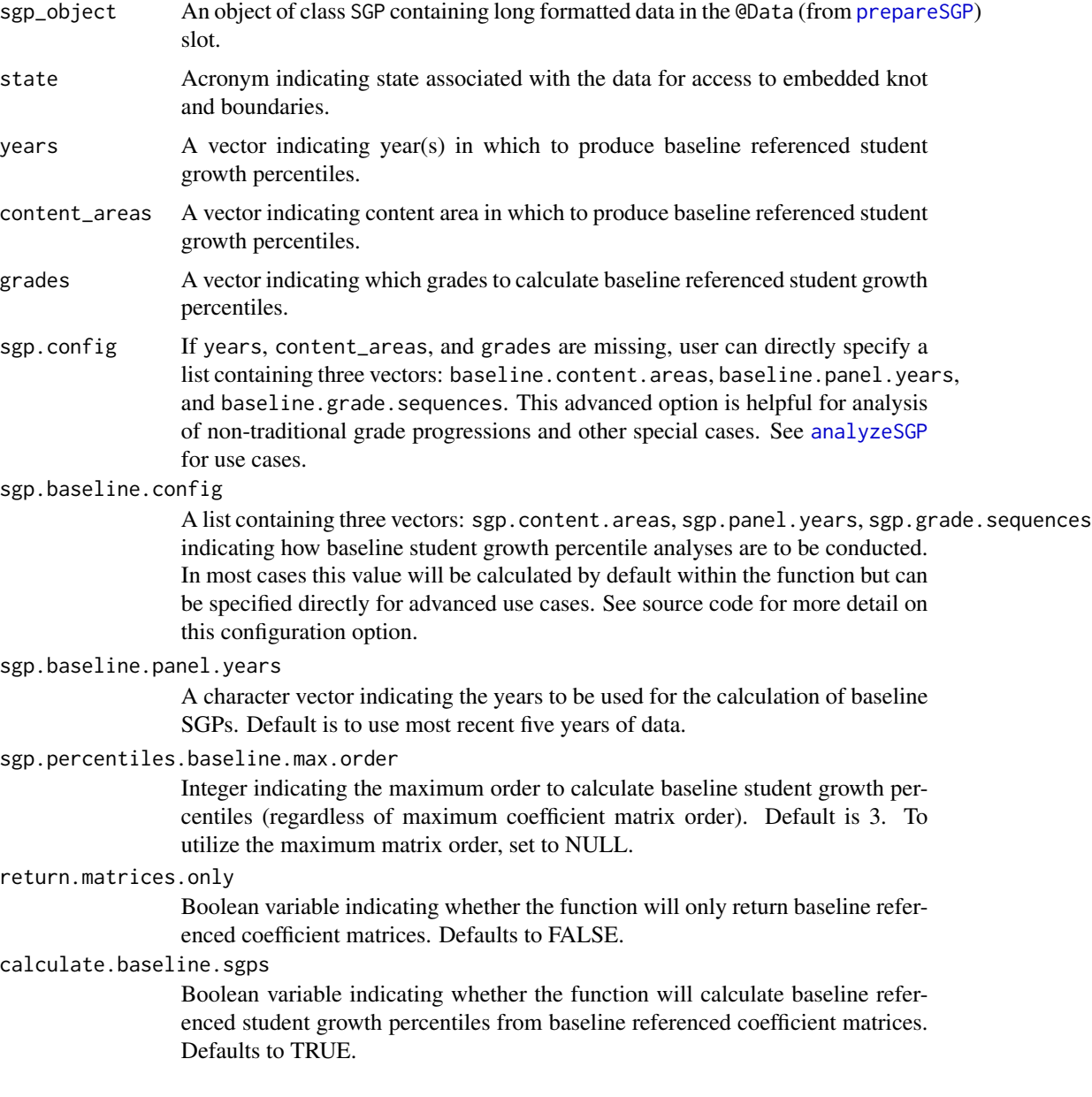

#### calculate.baseline.simex

A list including state/csem variable, simulation.iterations, lambda and extrapolation method. Defaults to NULL, no simex calculations performed. Alternatively, setting the argument to TRUE sets the list up with state=state, lambda=seq $(0,2,0.5)$ , simulation.iterations=50, simex.sample.size=25000, extrapolation="linear" and save.matrices=TRUE.

#### goodness.of.fit.print

Boolean variable indicating whether the function will export goodness of fit plots if baseline referenced student growth percentiles are calculated. Defaults to TRUE.

```
parallel.config
```
parallel configuration argument allowing for parallel analysis by 'tau'. Defaults to NULL.

... Arguments to be passed internally to [studentGrowthPercentiles](#page-39-1) for finer control over SGP calculations.

# Value

If return.matrices.only is set to TRUE function returns a list containing the baseline referenced coefficient matrices. Otherwise function returns the SGP object provided with the sgp\_object argument with the baseline referenced coefficient matrices, growth percentiles, etc. embedded.

#### Author(s)

Adam Van Iwaarden <Vaniwaarden@colorado.edu>, Ben Domingue <ben.domingue@gmail.com> and Damian W. Betebenner <dbetebenner@nciea.org>

#### See Also

[prepareSGP](#page-35-1), [analyzeSGP](#page-8-1), [combineSGP](#page-26-1)

#### Examples

```
## Not run:
## Calculate baseline referenced SGPs
## (using coefficient matrices embedded in SGPstateData)
Demonstration_SGP <- prepareSGP(sgpData_LONG)
Demonstration_SGP <- baselineSGP(Demonstration_SGP)
## Calculate baseline referenced coefficient matrices
SGPstateData[["DEMO"]][["Baseline_splineMatrix"]] <- NULL
Demonstration_SGP <- prepareSGP(sgpData_LONG)
DEMO_Baseline_Matrices <- baselineSGP(
Demonstration_SGP,
return.matrices.only=TRUE,
```
calculate.baseline.sgps=FALSE)

#### <span id="page-18-0"></span>bubblePlot 19

```
## Calculate baseline referenced coefficient matrices and
## baseline referenced SGPs with 4 years of data
SGPstateData[["DEMO"]][["Baseline_splineMatrix"]] <- NULL
sgpData_LONG_4_YEAR <- subset(sgpData_LONG, YEAR!="2012_2013")
Demonstration_SGP <- prepareSGP(sgpData_LONG_4_YEAR)
Demonstration_SGP <- baselineSGP(Demonstration_SGP)
## End(Not run)
```
<span id="page-18-1"></span>

bubblePlot *Core bubblePlot function for SGP*

#### Description

Function to create bubble plots associated with student growth percentile and percentile growth trajectory results. The function is adaptable to many representations but is used in conjunction with results derived from [summarizeSGP](#page-58-1) to represent summary level results of growth against achievement (usually, median student growth percentile against percentage at/above proficient). The function has MANY options and users are advised to read this documentation thoroughly as well as investigate the source code for the function itself to see what the many different representations that are possible. The function has the ability to produce interactive data tips using the pdf2 package available on R-Forge. This package is NOT installed as part of the SGP package and must be installed separately from the package to take advantage of this functionality of the bubblePlot function. To install pdf2 from the R prompt type: install.packages("pdf2",repos="http://R-Forge.R-project.org"). The use of the pdf2 package is scheduled to be deprecated as it is no longer maintained by the creator and requires use of a pre 2.14 version of R.

# Usage

```
bubblePlot(
bubble_plot_data.X,
bubble_plot_data.Y,
bubble_plot_data.SUBSET=NULL,
bubble_plot_data.INDICATE=NULL,
        bubble_plot_data.BUBBLE_CENTER_LABEL=NULL,
bubble_plot_data.SIZE,
bubble_plot_data.LEVELS=NULL,
bubble_plot_data.BUBBLE_TIPS_LINES,
bubble_plot_labels.X=c("Growth", "Median Student Growth Percentile"),
bubble_plot_labels.Y=c("Achievement", "Percent at/above Proficient"),
bubble_plot_labels.SIZE=c(50, 100, 500, 1000),
bubble_plot_labels.LEVELS=NULL,
bubble_plot_labels.BUBBLE_TIPS_LINES=list("Median SGP (Count)",
"Percent at/above Proficient"),
bubble_plot_labels.BUBBLE_TITLES,
```

```
bubble_plot_titles.MAIN="Growth and Achievement",
bubble_plot_titles.SUB1="State School Performance",
bubble_plot_titles.SUB2="Growth & Current Achievement",
bubble_plot_titles.LEGEND1="School Size",
bubble_plot_titles.LEGEND2_P1=NULL,
bubble_plot_titles.LEGEND2_P2=NULL,
bubble_plot_titles.NOTE=NULL,
bubble_plot_configs.BUBBLE_MIN_MAX=c(0.03, 0.03),
bubble_plot_configs.BUBBLE_X_TICKS=seq(0,100,10),
bubble_plot_configs.BUBBLE_X_TICKS_SIZE=c(rep(0.6, 5), 1, rep(0.6, 5)),
       bubble_plot_configs.BUBBLE_X_BANDS=NULL,
       bubble_plot_configs.BUBBLE_X_BAND_LABELS=NULL,
bubble_plot_configs.BUBBLE_Y_TICKS=seq(0,100,10),
bubble_plot_configs.BUBBLE_Y_TICKS_SIZE=rep(0.6, 11),
       bubble_plot_configs.BUBBLE_Y_BANDS=NULL,
       bubble_plot_configs.BUBBLE_Y_BAND_LABELS=NULL,
bubble_plot_configs.BUBBLE_SUBSET_INCREASE=0,
bubble_plot_configs.BUBBLE_SUBSET_ALPHA=list(Transparent=0.3, Opaque=0.95),
bubble_plot_configs.BUBBLE_COLOR="deeppink2",
        bubble_plot_configs.BUBBLE_COLOR_GRADIENT_REVERSE=FALSE,
bubble_plot_configs.BUBBLE_TIPS=TRUE,
bubble_plot_configs.BUBBLE_PLOT_DEVICE="PDF",
bubble_plot_configs.BUBBLE_PLOT_FORMAT="print",
bubble_plot_configs.BUBBLE_PLOT_LEGEND=FALSE,
bubble_plot_configs.BUBBLE_PLOT_TITLE=TRUE,
bubble_plot_configs.BUBBLE_PLOT_BACKGROUND_LABELS=c("Growth", "Achievement"),
bubble_plot_configs.BUBBLE_PLOT_EXTRAS=NULL,
      bubble_plot_configs.BUBBLE_PLOT_DIMENSION=NULL, ## List of WIDTH and HEIGHT
bubble_plot_configs.BUBBLE_PLOT_NAME="bubblePlot.pdf",
bubble_plot_configs.BUBBLE_PLOT_PATH=paste("Figures", sep=""),
bubble_plot_pdftk.CREATE_CATALOG=FALSE)
```
#### Arguments

bubble\_plot\_data.X

A vector of X coordinates for the bubbles to be plotted.

bubble\_plot\_data.Y

A vector of Y coordinates for the bubbles to be plotted.

#### bubble\_plot\_data.SUBSET

A Boolean vector indicating a subset of the bubbles to be highlighted and plotted. When BUBBLE\_TIPS are indicated, only subsetted bubbles will show bubble tips. To further accentuate highlight bubbles, their radius can be altered using the bubble\_plot\_configs.BUBBLE\_SUBSET\_INCREASE argument. Default value is bubble\_plot\_data.SUBSET=NULL.

#### bubble\_plot\_data.INDICATE

A Boolean vector indicating whether to attached a label to to further highlight in a manner suitable for printing. Usually done for few bubbles. Default value is bubble\_plot\_data.INDICATE=NULL.

bubble\_plot\_data.BUBBLE\_CENTER\_LABEL

A character vector to label the interior of the bubbles with. Usually a vector of

singleton characters. Default value is bubble\_plot\_data.BUBBLE\_CENTER\_LABEL=NULL.

# bubble\_plot\_data.SIZE

A vector indicating the size of each of the bubbles plotted.

#### bubble\_plot\_data.LEVELS

A vector (usually a factor) indicating categories to which the bubbles belong. Default value is bubble\_plot\_data.LEVELS=NULL.

#### bubble\_plot\_data.BUBBLE\_TIPS\_LINES

A list of arbitrary length indicating the different values supplied when bubble

tips are requested. Default value is bubble\_plot\_data.BUBBLE\_TIPS\_LINES=list(paste(MEDIAN\_SGP

# bubble\_plot\_labels.X

A vector of length 2 where the 1st component is, usually a one word summary for the axis (e.g., Growth) and the 2nd component of the vector is a label for the axis (e.g., Median Student Growth Percentile). Default value is bubble\_plot\_labels.X=c('Growth', 'Median Student Growth Percentile').

#### bubble\_plot\_labels.Y

A vector of length 2 where the 1st component is, usually a one word summary for the axis (e.g., Achievement) and the 2nd component of the vector is a label for the axis (e.g., Percent at/above Proficient). Default value is bubble\_plot\_labels. Y=c('Achievement')

#### bubble\_plot\_labels.SIZE

A vector of quantities giving breaking points for the size bubbles indicated in the

legend of the plot. Default value is bubble\_plot\_labels.SIZE=c(50, 100, 500, 1000).

# bubble\_plot\_labels.LEVELS

A vector of quantities giving level labels associated with bubble\_plot\_data.LEVELS.

These labels will appear in the right legend of the plot. Default value is bubble\_plot\_labels.LEVELS=NU

# bubble\_plot\_labels.BUBBLE\_TIPS\_LINES

A list of labels that appear in the mouse over data tips. Should be of same length as the list from bubble\_plot\_data.BUBBLE\_TIPS\_LINES. Default value is bubble\_plot\_labels.BUBBLE\_TIPS\_LINES=list('Median SGP (Count)', 'Percent at/above P

#### bubble\_plot\_labels.BUBBLE\_TITLES

A character vector with of the same length as number of points plotted indicated what name should appear on each mouse over bubble tip (e.g., the school name

associated with the bubble. Default value is bubble\_plot\_labels.BUBBLE\_TITLES=SCHOOL\_NAME,

# bubble\_plot\_titles.MAIN

The main title of the bubble plot. Default value is bubble\_plot\_titles.MAIN='Growth and Achieveme bubble\_plot\_titles.SUB1

The right upper title of the bubble plot. Default value is bubble\_plot\_titles. SUB1='State School Per bubble\_plot\_titles.SUB2

The right lower title of the bubble plot. Default value is bubble\_plot\_titles.SUB2='Growth & Current bubble\_plot\_titles.LEGEND1

> The title of the upper legend to the right of the bubble plot. Default value is bubble\_plot\_titles.LEGEND1='School Size'.

#### bubble\_plot\_titles.LEGEND2\_P1

The 1st line of the title of the lower legend of the bubble plot. Default value is bubble\_plot\_titles.LEGEND2\_P1=NULL.

#### bubble\_plot\_titles.LEGEND2\_P2

The 2nd line of the title of the lower legend of the bubble plot. Default value is bubble\_plot\_titles.LEGEND2\_P2=NULL.

#### bubble\_plot\_titles.NOTE

A note, message, description, etc to be placed in lower half of the legend. Default value is bubble\_plot\_titles.NOTE=NULL. Note that this can only be used if there are not LEVELS (and therefore no second legend).

#### bubble\_plot\_configs.BUBBLE\_MIN\_MAX

A vector of length two indicating min and max values for the bubbles in inches. Default value is bubble\_plot\_configs.BUBBLE\_MIN\_MAX=c(0.03, 0.03).

#### bubble\_plot\_configs.BUBBLE\_X\_TICKS

A vector indicating what x coordinates to display for the x axis of the bubble plot. Default value is bubble\_plot\_configs.BUBBLE\_X\_TICKS=seq(0,100,10).

#### bubble\_plot\_configs.BUBBLE\_X\_TICKS\_SIZE

A vector, the same length as bubble\_plot\_configs.BUBBLE\_X\_TICKS indicating the character expansion (i.e., cex) associated with the characters. Default value is bubble\_plot\_configs.BUBBLE\_X\_TICKS\_SIZE=c(rep(0.6, 5), 1, rep(0.6, 5)).

#### bubble\_plot\_configs.BUBBLE\_X\_BANDS

A vector of cutpoints used to separate the plot background into horizontal rectangular regions.

# bubble\_plot\_configs.BUBBLE\_X\_BAND\_LABELS

A character vector of labels used to labels the rectangles produced with bubble\_plot\_configs.BUBBLE\_)

#### bubble\_plot\_configs.BUBBLE\_Y\_TICKS

A vector indicating what x coordinates to display for the x axis of the bubble plot. Default value is bubble\_plot\_configs.BUBBLE\_Y\_TICKS=seq(0,100,10).

#### bubble\_plot\_configs.BUBBLE\_Y\_TICKS\_SIZE

A vector, the same length as bubble\_plot\_configs.BUBBLE\_Y\_TICKS indicating the character expansion (i.e., cex) associated with the characters. Default value is bubble\_plot\_configs.BUBBLE\_Y\_TICKS\_SIZE=rep(0.6, 11).

#### bubble\_plot\_configs.BUBBLE\_Y\_BANDS

A vector of cutpoints used to separate the plot background into horizontal rectangular regions.

#### bubble\_plot\_configs.BUBBLE\_Y\_BAND\_LABELS

A character vector of labels used to labels the rectangles produced with bubble\_plot\_configs.BUBBLE\_X

#### bubble\_plot\_configs.BUBBLE\_SUBSET\_INCREASE

Default value is bubble\_plot\_configs.BUBBLE\_SUBSET\_INCREASE=0.

#### bubble\_plot\_configs.BUBBLE\_SUBSET\_ALPHA

Default value is bubble\_plot\_configs.BUBBLE\_SUBSET\_ALPHA=list(Transparent=0.3, Opaque=0.

#### bubble\_plot\_configs.BUBBLE\_COLOR

Default value is bubble\_plot\_configs.BUBBLE\_COLOR="deeppink2".

#### bubble\_plot\_configs.BUBBLE\_COLOR\_GRADIENT\_REVERSE

Boolean argument (defaults to FALSE) indicating whether to reverse color gra-

# dient associated with bubbles.

# bubble\_plot\_configs.BUBBLE\_TIPS

Default value is bubble\_plot\_configs.BUBBLE\_TIPS=TRUE.

```
bubble_plot_configs.BUBBLE_PLOT_DEVICE
                Default value is bubble_plot_configs.BUBBLE_PLOT_DEVICE='PDF'.
bubble_plot_configs.BUBBLE_PLOT_FORMAT
                Default value is bubble_plot_configs.BUBBLE_PLOT_FORMAT='print'.
bubble_plot_configs.BUBBLE_PLOT_LEGEND
                Default value is bubble_plot_configs.BUBBLE_PLOT_LEGEND=FALSE.
bubble_plot_configs.BUBBLE_PLOT_TITLE
                Default value is bubble_plot_configs.BUBBLE_PLOT_TITLE=TRUE.
bubble_plot_configs.BUBBLE_PLOT_BACKGROUND_LABELS
                Default value is bubble_plot_configs.BUBBLE_PLOT_BACKGROUND_LABELS=c('Growth', 'Achievem
bubble_plot_configs.BUBBLE_PLOT_EXTRAS
                Default value is bubble_plot_configs.BUBBLE_PLOT_EXTRAS=NULL.
bubble_plot_configs.BUBBLE_PLOT_DIMENSION
                Default value is bubble_plot_configs.BUBBLE_PLOT_DIMENSION=NULL.
bubble_plot_configs.BUBBLE_PLOT_NAME
                Default value is bubble_plot_configs.BUBBLE_PLOT_NAME='bubblePlot.pdf'.
bubble_plot_configs.BUBBLE_PLOT_PATH
                Default value is bubble_plot_configs.BUBBLE_PLOT_PATH=paste('Figures', sep='').
bubble_plot_pdftk.CREATE_CATALOG
                Default value is bubble_plot_pdftk.CREATE_CATALOG=FALSE.
```
#### Details

Typical use of the function is as part of visualizeSGP function. However, function can be used more generically for diverse plots showing many dimensions of data simultaneously.

#### Value

Function creates a bubble chart and writes the result as a PDF to bubble\_plot\_configs.BUBBLE\_PATH.

#### Author(s)

Damian W. Betebenner <dbetebenner@nciea.org>

bubblePlot\_Styles *bubblePlot\_Styles providing various uses of the core bubblePlot function*

# Description

Function includes a number of "styles" associated with [bubblePlot](#page-18-1) to create bubble plots depicting a variety of relationships often of interest to stakeholders. The [bubblePlot](#page-18-1) function itself is adaptable to many representations but is most often used in conjunction with results derived from [summarizeSGP](#page-58-1) to represent summary level results of growth against achievement (usually, median student growth percentile against percentage at/above proficient).

# Usage

```
bubblePlot_Styles(
                sgp_object,
state,
bPlot.years=NULL,
bPlot.content_areas=NULL,
bPlot.districts=NULL,
bPlot.schools=NULL,
bPlot.instructors=NULL,
bPlot.styles=c(1),
bPlot.levels=NULL,
bPlot.level.cuts=NULL,
bPlot.full.academic.year=TRUE,
bPlot.minimum.n=10,
bPlot.anonymize=FALSE,
bPlot.prior.achievement=TRUE,
bPlot.draft=FALSE,
bPlot.demo=FALSE,
bPlot.format="print",
bPlot.folder="Visualizations/bubblePlots")
```
# Arguments

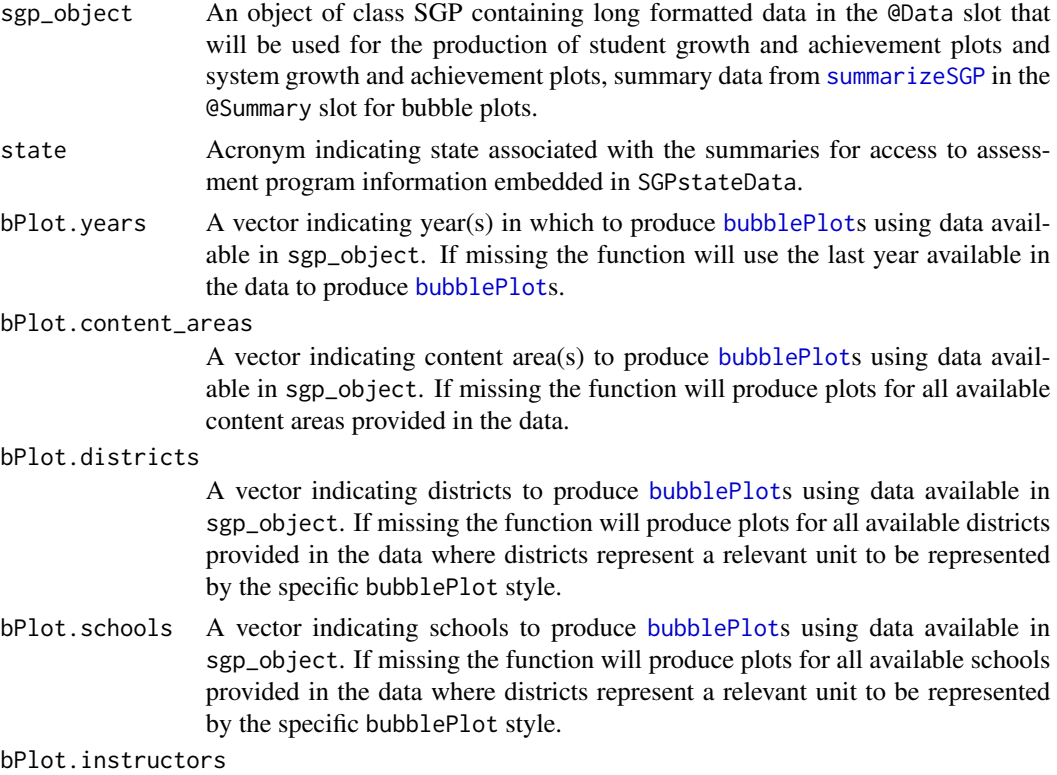

A vector indicating instructors to produce [bubblePlot](#page-18-1)s using data available in

sgp\_object. If missing the function will produce plots for all available instructors provided in the data where schools and districts represent relevant units to be represented by the specific bubblePlot style.

- bPlot.styles A vector of positive integers indicating the types of [bubblePlot](#page-18-1)s to produce using data available in sgp\_object. See associated documentation for example plots.
- bPlot. levels A character vector of levels to be used to color bubbles in the [bubblePlot](#page-18-1). See associated documentation for example plots.
- bPlot.level.cuts

A vector of cuts to be used to distinguish levels used to color bubbles in the [bubblePlot](#page-18-1). See associated documentation for example plots.

bPlot.full.academic.year

A Boolean argument (defaults to TRUE) indicating whether [bubblePlot](#page-18-1)s should use full academic year results if available.

bPlot.minimum.n

A positive integer (defaults to 10) indicating the minimum size for summary values to be displayed in the [bubblePlot](#page-18-1)s.

bPlot.anonymize

A Boolean argument (defaults to FALSE) indicating whether to anonymize [bubblePlot](#page-18-1)s school and district names that appear in the plots and data tips of the plots. For student level anonymization, the function utilizes the randomNames package to produce gender and ethnic correct names based upon gender and ethnicity codes available in @Data.

#### bPlot.prior.achievement

A Boolean argument (defaults to TRUE) indicating whether to produce [bubblePlot](#page-18-1)s using prior achievement as well as current achievement as the vertical dimension of the [bubblePlot](#page-18-1).

- bPlot.draft A Boolean argument (defaults to FALSE) indicating whether to put an indicator on the chart noting that the results are draft and to not distribute.
- bPlot.demo A Boolean argument (defaults to FALSE) indicating whether to produce demo student level plots (styles 150 and/or 153) for instructors.
- bPlot.format Either "print" or "presentation" indicating whether to optimize the plot for print form (light background) or presentation form (dark background).
- bPlot.folder Character vector indicating where [bubblePlot](#page-18-1)s should be placed. Default folder is "Visualizations/bubblePlots".

# Details

bubblePlot\_Styles is an omnibus function containing a number of applications of the bubblePlot function with data output from SGP analyses. As added styles are constructed they will be added to the function allowing user to construct plots of their liking. User wishing to participate and provide or suggest specific styles of their own should contact the package maintainer. Styles representing summary level data (e.g., growth and achievement for schools) are currently assigned numbers from 1 to 99 and styles representing individual level data (e.g., growth and achievement for students within a single grade) are currently assigned numbers from 100 to 199.

1: Growth and achievement [bubblePlot](#page-18-1)s for the entire state with bubbles representing schools.

<span id="page-25-0"></span>100: Growth and achievement [bubblePlot](#page-18-1)s by grade for students in selected schools and districts.

#### Value

Function produces *numerous* PDF bubble charts in the styles specified by the function.

#### Author(s)

Damian W. Betebenner <dbetebenner@nciea.org> and Adam Van Iwaarden <vaniwaarden@colorado.edu>

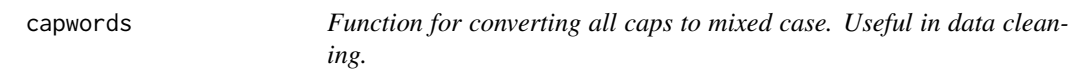

# Description

The function capwords converts characters to mixed case character as intelligently as possible.

#### Usage

```
capwords(x,
 special.words = c("ELA","I", "II", "III", "IV", "EMH", "HS", "MS", "ES",
  "SES", "IEP", "ELL", "MAD", "SD", "SWD", "US", "SGP", "SIMEX"))
```
# Arguments

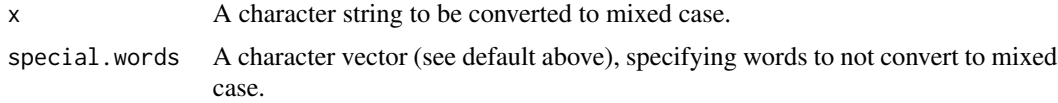

# Value

Returns a mixed case character string.

#### Author(s)

Damian W. Betebenner <dbetebenner@nciea.org>

# Examples

```
## Not run:
capwords("TEST") ## Test
capwords("TEST1 TEST2") ## Test1 Test2
capwords("O'NEIL") ## O'Neil
capwords("JOHN'S") ## John's
```
## Use sapply for converting character vectors

```
test.vector <- paste("TEST", 1:10, sep="")
sapply(test.vector, capwords)
## With factors, convert levels instead of the entire vector
test.factor <- factor(paste("TEST", rep(letters[1:10], each=50)))
levels(test.factor) <- sapply(levels(test.factor), capwords)
levels(test.factor)
## End(Not run)
```
<span id="page-26-1"></span>

combineSGP *Combine student data and SGP results*

#### Description

Utility function/exemplar used to merge student long data with results from student growth percentiles and/or student growth projections calculations. Default values of this function are designed to be used following use of other utility functions: [prepareSGP](#page-35-1) and [analyzeSGP](#page-8-1). Function is integrated with cutscores embedded in [SGPstateData](#page-37-1) to calculate growth-to-standard targets associated with catch-up/keep-up to proficient status and/or move-up/stay-up to advanced status as well as the scale scores associated with these targets.

#### Usage

```
combineSGP(sgp_object,
state=NULL,
years=NULL,
content_areas=NULL,
sgp.percentiles=TRUE,
        sgp.percentiles.baseline=TRUE,
sgp.projections=TRUE,
sgp.projections.baseline=TRUE,
sgp.projections.lagged=TRUE,
        sgp.projections.lagged.baseline=TRUE,
sgp.target.scale.scores=FALSE,
sgp.target.content_areas=NULL,
max.sgp.target.years.forward=3,
update.all.years=FALSE,
sgp.config=NULL,
parallel.config=NULL)
```
#### Arguments

sgp\_object A list containing both @Data (from prepareSGP) and @SGP (from analyzeSGP) slots.

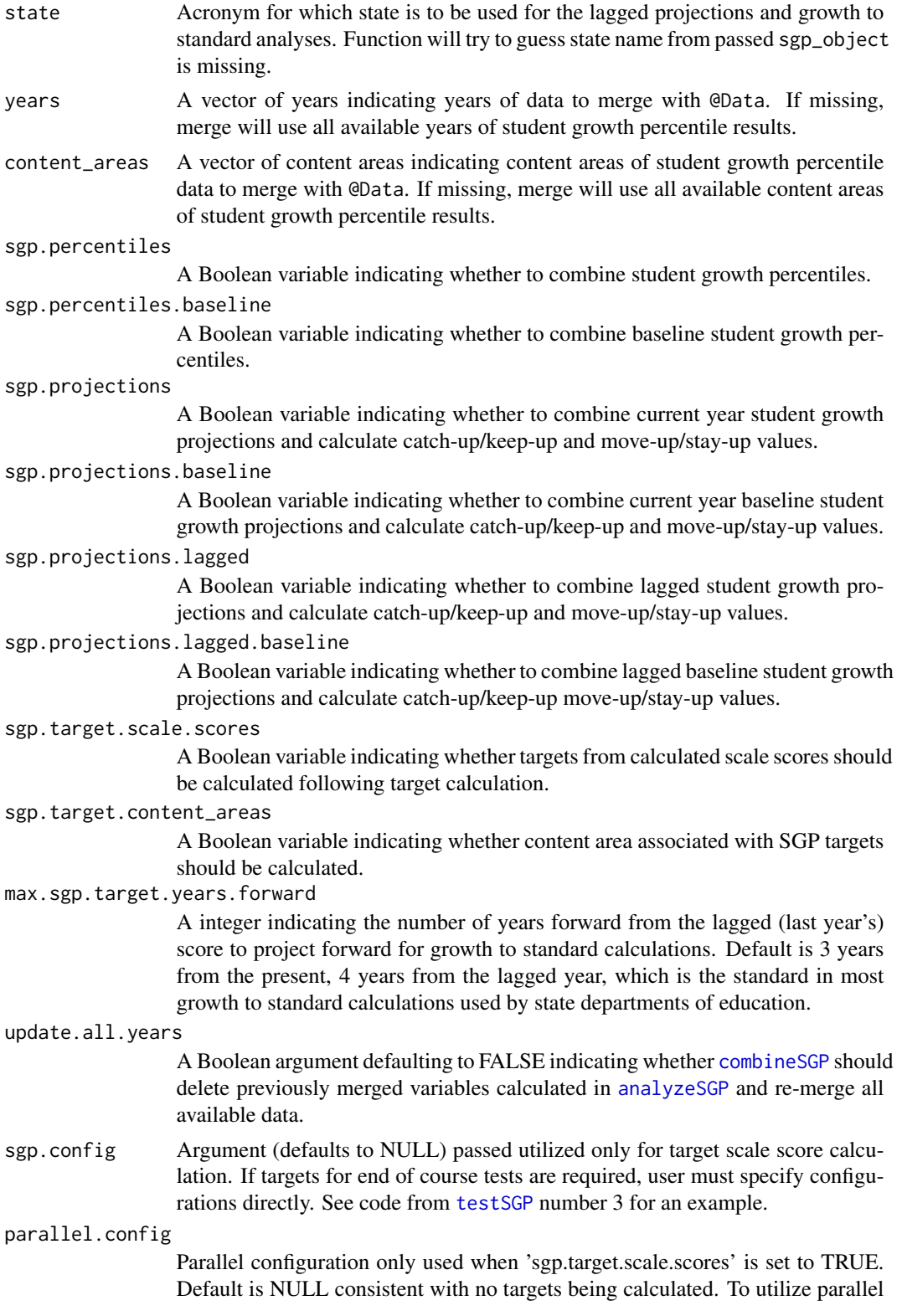

processing in the calculation of SGP scale score targets user must specify a list designating a backend (e.g, BACKEND='PARALLEL') and a number of workers (e.g., 'WORKERS=list(SGP\_SCALE\_SCORE\_TARGETS=4)').

#### <span id="page-28-0"></span>Value

Function returns a list containing the input long data set in the @Data slot as a data.table keyed using VALID\_CASE, CONTENT\_AREA, YEAR, ID merged with student growth percentiles and/or straight/lagged projection targets and catch-up/keep-up and move-up/stay-up status with, if requested, the scale scores associated with such targets.

#### Author(s)

Damian W. Betebenner <dbetebenner@nciea.org> and Adam Van Iwaarden <vaniwaarden@colorado.edu>

#### See Also

[prepareSGP](#page-35-1), [analyzeSGP](#page-8-1)

#### Examples

```
## Not run:
## combineSGP is Step 3 of 5 of abcSGP
Demonstration_SGP <- sgpData_LONG
Demonstration_SGP <- prepareSGP(Demonstration_SGP)
Demonstration_SGP <- analyzeSGP(Demonstration_SGP)
Demonstration_SGP <- combineSGP(Demonstration_SGP)
```
## End(Not run)

createKnotsBoundaries *Function to create Knots and Boundaries from supplied data in LONG format.*

#### **Description**

The function createKnotsBoundaries creates Knots, Boundaries and Loss/Hoss scores for subsequent use and embedding in SGPstateData. Function can be called separately but is usually called as part of [prepareSGP](#page-35-1). See examples below.

#### Usage

```
createKnotsBoundaries(tmp.data,
knot.cut.percentiles=c(0.2,0.4,0.6,0.8))
```
#### <span id="page-29-0"></span>**Arguments**

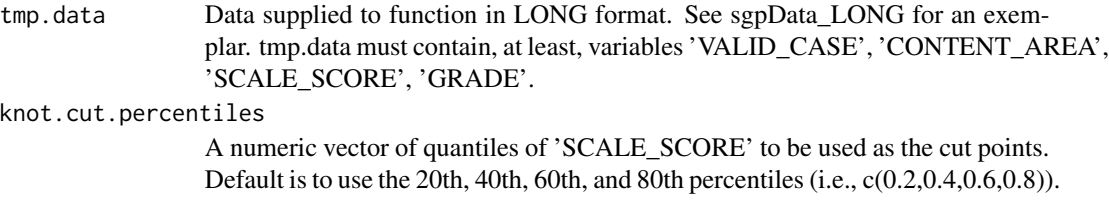

# Value

Returns a list containing Knots, Boundaries and Loss/Hoss scores.

#### Author(s)

Damian W. Betebenner <dbetebenner@nciea.org>

# Examples

## Not run: ### Run on supplied long data DEMO\_Knots\_Boundaries <- createKnotsBoundaries(sgpData\_LONG) ### Run as part of prepareSGP ### First NULL out knots and boundaries embedded in SGPstateData SGPstateData[["DEMO"]][["Achievement"]][["Knots\_Boundaries"]] <- NULL Demonstration\_SGP <- prepareSGP(sgpData\_LONG) ## End(Not run)

gofSGP *Function for producing goodness of fit plots using existing SGP object*

#### Description

gofSGP creates goodness-of-fit plots in either PDF or PNG for showing SGP distribution by prior achievement level and prior scale score decile. These plots expand upon the plots currently produced with the [studentGrowthPercentiles](#page-39-1) function.

# Usage

```
gofSGP(
sgp_object,
state=NULL,
years=NULL,
content_areas=NULL,
```
#### $g \circ f \circ G$ P 31

```
content_areas_prior=NULL,
grades=NULL,
use.sgp="SGP",
output.format="PDF",
color.scale="reds.and.blues")
```
# Arguments

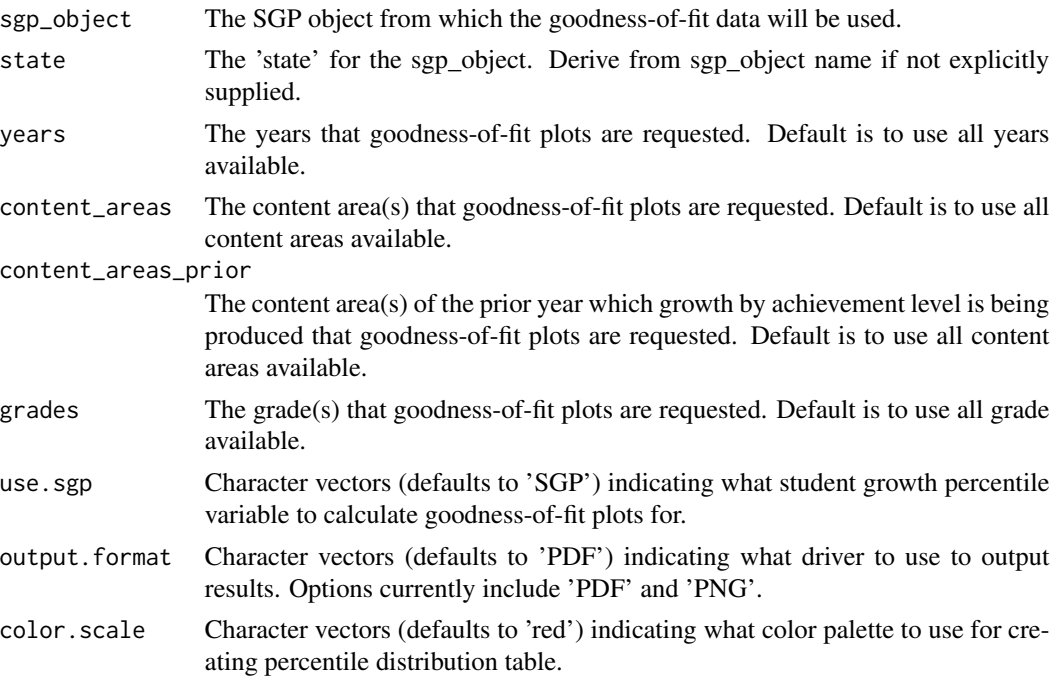

# Value

Returns output ('PDF' or 'PNG') associated with goodness-of-fit analyses.

# Author(s)

Damian W. Betebenner <dbetebenner@nciea.org>

# See Also

[studentGrowthPercentiles](#page-39-1)

# Examples

```
## Not run:
Demonstration_SGP <- abcSGP(sgpData_LONG)
gofSGP(Demonstration_SGP)
```
## End(Not run)

<span id="page-31-1"></span><span id="page-31-0"></span>growthAchievementPlot *growthAchievementPlot for SGP*

# Description

Function to create growth and achievement plots depicting system level results associated with student growth percentile results. The charts show, simultaneously, norm- and criterion-referenced student achievement (i.e., status) as well as norm- and criterion-referenced student growth. These charts are those shown on the cover of the December 2009 Issue of *Educational Measurement: Issues and Practice*. See Betebenner (2009) and Betebenner (2012) for more details

#### Usage

```
growthAchievementPlot(
        gaPlot.sgp_object,
        gaPlot.students,
        gaPlot.percentile_trajectories,
        gaPlot.achievement_percentiles=c(.01, seq(.05, .95, by=.05), .99),
        gaPlot.show.scale.transformations=TRUE,
        gaPlot.grade_range,
        gaPlot.max.order.for.progression=NULL,
gaPlot.start.points="Achievement Level Cuts",
        state,
        content_area,
        year,
        format="print",
        baseline=FALSE,
output.format="PDF",
        output.folder,
        assessment.name)
```
#### Arguments

gaPlot.sgp\_object

The sgp\_object containing system information for constructing the growth and achievement plot. Object is calculated using [abcSGP](#page-3-1) or (at least) [prepareSGP](#page-35-1) followed by [analyzeSGP](#page-8-1). The function requires coefficient matrices in order to display percentile growth trajectories.

#### gaPlot.students

Either NULL (the default) or a list of student IDs for whom one wishes to generate growth and achievement plots.

#### gaPlot.percentile\_trajectories

A vector indicating the growth percentile trajectories to be depicted on the plot. If missing, the percentile trajectories will be the trajectories associated with the state supplied. If no state is supplied, the percentile trajectories will be 10, 35, 50, 65, 90.

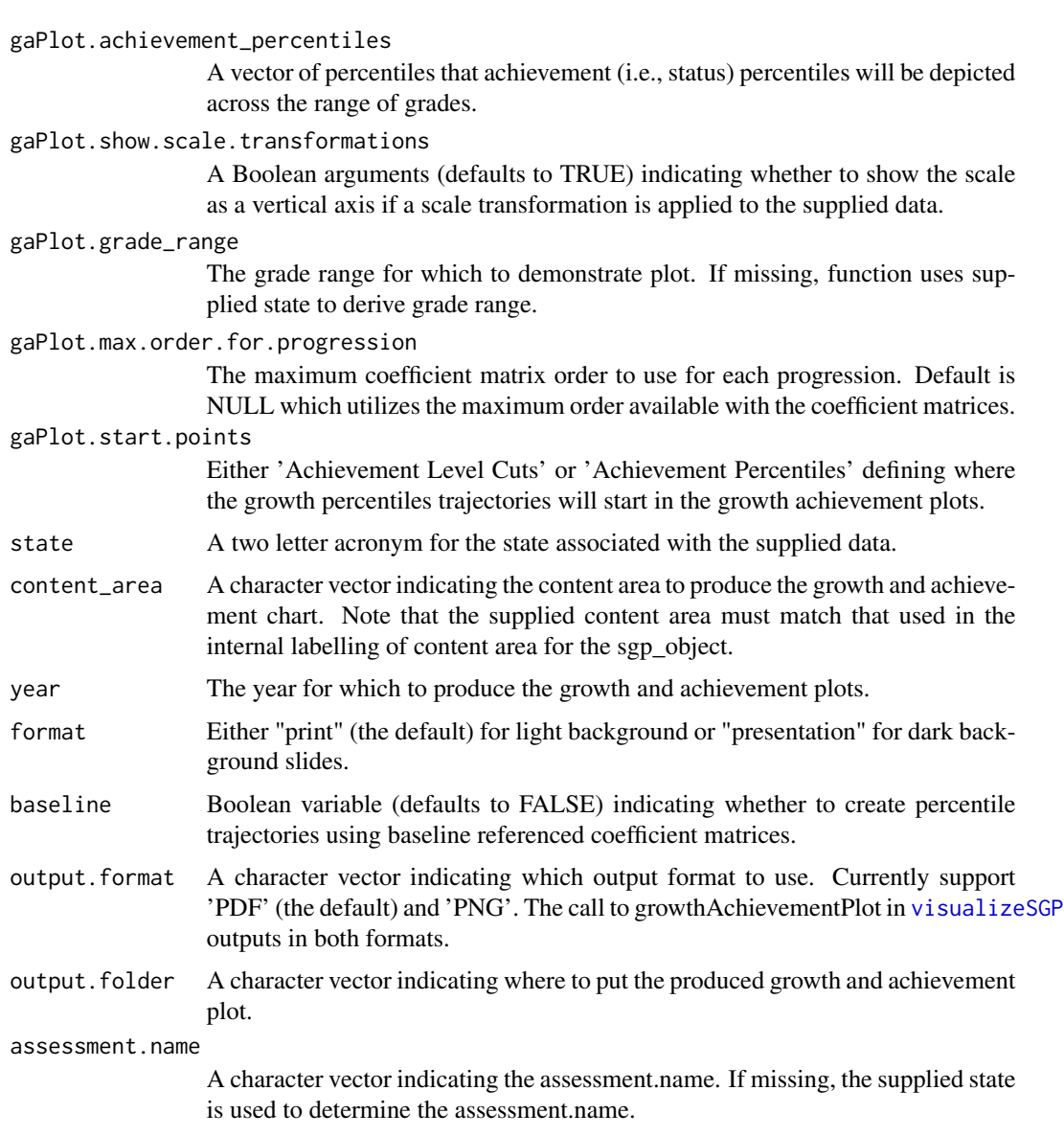

# Details

Typical use of the function is as part of visualizeSGP function. However, function can be used to produce growth and achievement charts.

# Value

Function creates a growth and achievement chart and writes the result as a PDF to output.folder.

# Author(s)

Damian W. Betebenner <dbetebenner@nciea.org>

#### References

Betebenner, D. W. (2012). Growth, standards, and accountability. In G. J. Cizek, *Setting Performance Standards: Foundations, Methods & Innovations. 2nd Edition* (pp. 439-450). New York: Routledge.

Betebenner, D. W. (2009). Norm- and criterion-referenced student growth. Educational Measurement: Issues and Practice, 28(4):42-51.

<span id="page-33-1"></span>outputSGP *Output student data and SGP results for a variety of purposes*

# Description

Utility function used to export student data and SGP results for a variety of purposes. Current functionality exports data in wide format for data visualization purposes. See source code for detailed functionality.

#### Usage

```
outputSGP(sgp_object,
state=NULL,
        output.type=c("LONG_Data", "LONG_FINAL_YEAR_Data", "WIDE_Data",
"INSTRUCTOR_Data"),
        baseline.sgps=FALSE,
        outputSGP_SUMMARY.years=NULL,
        outputSGP_SUMMARY.content_areas=NULL,
        outputSGP_INDIVIDUAL.years=NULL,
        outputSGP_INDIVIDUAL.content_areas=NULL,
        outputSGP.anonymize=FALSE,
        outputSGP.student.groups=NULL,
        outputSGP.directory="Data",
outputSGP.translate.names=TRUE,
outputSGP.projection.years.for.target=3)
```
#### Arguments

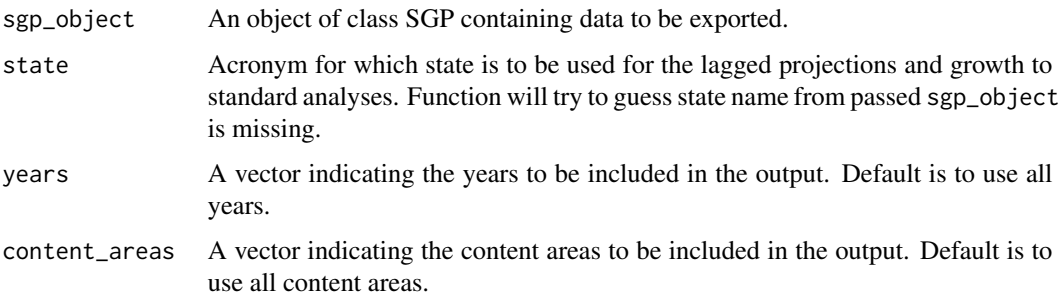

<span id="page-33-0"></span>

output.type A character vector indicating what output type is requested. Currently LONG\_Data, WIDE\_Data, INSTRUCTOR\_Data and SchoolView are supported modes of output. LONG\_Data exports the contents of the @Data slot in a pipe delimited format. LONG\_FINAL\_YEAR\_Data exports the contents of the last year of the @Data slot in a pipe delimited format. WIDE\_Data exports a reshaped version of the @Data slot where each row is a unique student record. INSTRUCTOR\_Data uses the @Data\_Supplementary\$INSTRUCTOR\_NUMBER table to export a long student by instructor number table. SchoolView exports tables used for representation in SchoolView. The default exports LONG\_Data and WIDE\_Data.

baseline.sgps Boolean vector indicating whether to output baseline SGPs for cohort referenced SGPs.

outputSGP\_SUMMARY.years

A character vector indicating the year to be used for output file construction for summary tables.

outputSGP\_SUMMARY.content\_areas

A character vector indicating the content areas to be used for output file construction for summary tables.

outputSGP\_INDIVIDUAL.years

A character vector indicating the year to be used for output file construction for individual level file.

#### outputSGP\_INDIVIDUAL.content\_areas

A character vector indicating the content areas to be used for output file construction for individual level file.

#### outputSGP.anonymize

A Boolean variable indicating whether to anonymize output files.

#### outputSGP.student.groups

A list of variables to be used for student groups in individual and summary tables.

outputSGP.directory

A a file path indicating where to save output files. Defaults to Data.

#### outputSGP.translate.names

A Boolean argument, defaults to TRUE, indicating whether data output should refer to 'names.provided' or 'names.sgp' in @Names slot of supplied SGP object. This argument allows for the the conversion of variable naming conventions from the SGP package back to that used by the state/organization.

outputSGP.projection.years.for.target

An integer argument indicating what projection to supply with regard to the number of years projected forward.

#### Value

Function writes data in multiple formats including .Rdata, .txt (pipe delimited) and zipped versions of .txt.

### Author(s)

Damian W. Betebenner <dbetebenner@nciea.org>

# See Also

```
abcSGP, prepareSGP, analyzeSGP, combineSGP, summarizeSGP
```
#### Examples

```
## Not run:
Demonstration_SGP <- prepareSGP(sgpData_LONG)
Demonstration_SGP <- analyzeSGP(Demonstration_SGP)
Demonstration_SGP <- combineSGP(Demonstration_SGP)
outputSGP(Demonstration_SGP)
## Output current year
outputSGP(Demonstration_SGP, output.type="LONG_FINAL_YEAR_Data")
## End(Not run)
```
<span id="page-35-1"></span>prepareSGP *Prepare data for SGP analyses*

#### Description

Utility function/exemplar used to embed supplied long data into a list object as a keyed data.table. NOTE: This function also serves the purposes of running many checks on the SGP object you construct to make sure it is up to date and in the best shape possible. If you have an older object that you wish to make sure is up to date with the latest version of the SGP package, running [prepareSGP](#page-35-1) on an object is never bad thing to do. See examples for more information.

# Usage

```
prepareSGP(data,
data_supplementary=NULL,
state=NULL,
var.names=NULL,
create.additional.variables=TRUE,
fix.duplicates="keep.all")
```
### Arguments

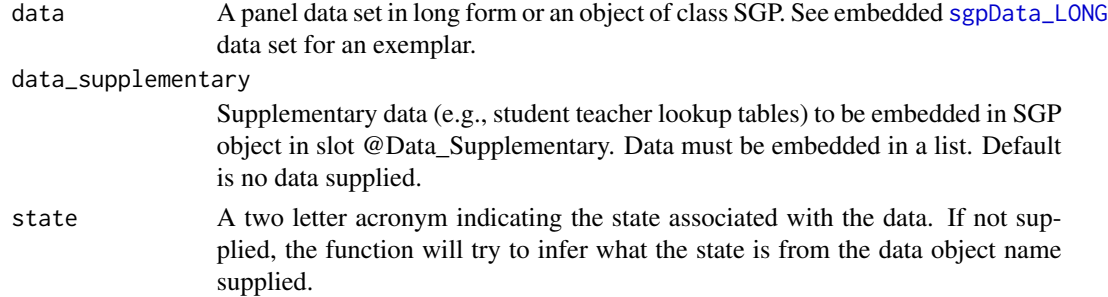

<span id="page-35-0"></span>
### SGP-class 37

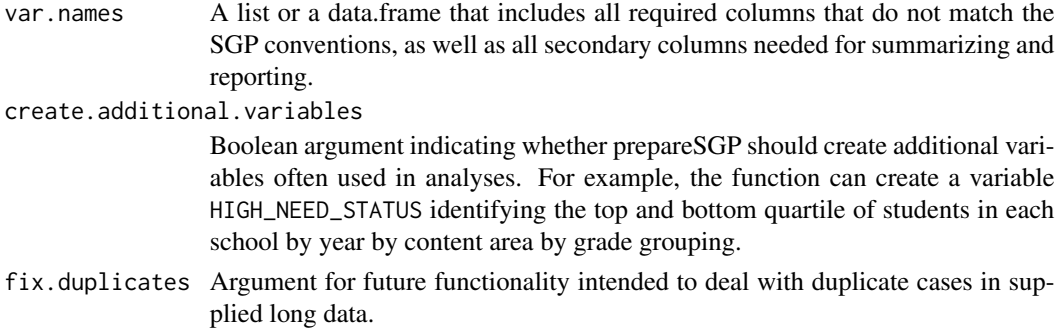

## Value

Function returns an object of class SGP. The long data is in the data slot.

## Author(s)

Adam Van Iwaarden <vaniwaarden@colorado.edu>, Damian W. Betebenner <dbetebenner@nciea.org>, and Ben Domingue <ben.domingue@gmail.com>

## See Also

[sgpData\\_LONG](#page-0-0)

## Examples

```
## Not run:
## prepareSGP is Step 1 of 5 of abcSGP
Demonstration_SGP <- prepareSGP(sgpData_LONG)
## Running prepareSGP on an already create SGP object as part of a annual update
Demonstration_SGP <- prepareSGP(Demonstration_SGP)
## Running prepareSGP on a long data set without creating addition variables
Demonstration_SGP <- prepareSGP(sgpData_LONG, create.additional.variables=FALSE)
## End(Not run)
```
SGP-class *Class "SGP"*

# <span id="page-36-0"></span>**Description**

The formal S4 class for SGP. This class stores the data object for use with the functions [analyzeSGP](#page-8-0), [combineSGP](#page-26-0), [summarizeSGP](#page-58-0), and [visualizeSGP](#page-67-0). The SGP class contains and organizes all the results associated with SGP analyses. [is.SGP](#page-36-0) tests for membership for this class.

### Details

list.null: combines class list and class NULL

## Usage

Objects can be created by calls of the form  $new("SGP", \ldots)$ , but this is not encouraged. To instantiate a new instance of SGP class use the function [prepareSGP](#page-35-0) instead.

is.SGP(x)

## **Slots**

- Data: A data.table including student-level data in a (long) format. For annual testing, each VALID\_CASE, CONTENT\_AREA, YEAR, ID combination represents a unique case in the data. For instances with multiple tests within a year, each VALID\_CASE, CONTENT\_AREA, YEAR, ID, WITHIN\_YEAR combination represents a unique case in the data. See sgpData\_LONG for an exemplar data set
- Data\_Supplementary: A list (possibly NULL) providing additional data.tables containing student level multiple-membership lookup tables. For example, sgpData\_INSTRUCTOR\_NUMBER provides student teacher linkages and can be embedded in this slot using a list that contains it.
- Names: A data.frame with five columns: 'names.provided', 'names.sgp', 'names.type', 'names.info', 'names.output'. This data.frame is used as a lookup table to translate state specific variable names to SGP variable names as well as provide information for summarizeSGP on the types of summary tables to produce.
- SGP: A list including the output from [analyzeSGP](#page-8-0)
- Summary: A list including the output from [summarizeSGP](#page-58-0)
- Version: A list including the version of the SGP package used to construct the SGP object and the date the object was created.

### Author(s)

Jonathan P. Weeks <weeksjp@gmail.com>, Adam Van Iwaarden <Vaniwaarden@colorado.edu> and Damian W. Betebenner <dbetebenner@nciea.org>

### See Also

[prepareSGP](#page-35-0)

<span id="page-37-0"></span>SGPstateData *State assessment program data from large scale state assessments for use with SGP package*

### splineMatrix-class 39

#### Description

An environment (an object of class environment) containing information on state assessment programs, organized by state. Currently the environment contains achievement level cutscores and labels for the state assessments, assessment name and abbreviation, growth cutscores and labels, information on vertical scaling, conditional standard errors of measurement (CSEMs), knots and boundaries, and state specific configurations currently being used for SGP analyses at the agency (state, district, national) level. The cutscores, in particular, are used to calculate growth-to-standard/projection values. States currently included in the data set are Arizona (AZ), Arkansas (AR), California (CA), Colorado (CO), Connecticut (CT), Georgia (GA), Hawaii (HI), Idaho (ID), Indiana (IN), Kansas (KS), Maine (ME), Massachusetts (MA), Minnesota (MN), Mississippi (MS), Missouri (MO), Nebraska (NE), Nevada (NV), New Hampshire (NH), New Mexico (NM), New Jersey (NJ), New York (NY), Oregon (OR), Rhode Island (RI), South Dakota (SD), Utah (UT), Vermont (VT), Virginia (VA), West Virginia (WV), Wisconsin (WI), Archdioces of Baltimore (AOB), Colorado English Language Assessment (CELA), Demonstration (DEMO), Albuquerque (ABQ), Australia NAPLAN (NAPLAN), Guatemale (GUA), and New Haven (NEW\_HAVEN).

### Usage

data(SGPstateData)

## Author(s)

Damian W. Betebenner <dbetebenner@nciea.org> and Adam Van Iwaarden <vaniwaarden@colorado.edu>

#### Source

State assessment data and technical assessment documentation

splineMatrix-class *Class "splineMatrix"*

#### **Description**

The formal S4 class for coefficient matrices produced from the [studentGrowthPercentiles](#page-39-0) function. This class stores the B-spline knots and boundaries used by the coefficient matrix object for the production of student growth percentiles and projections.

## Details

splineMatrix: This class contains the S3 matrix class, inheriting its methods. The slot Knots should be one or more lists of numeric vector(s) used in the internal call to bs, which generates a B-spline basis matrix from student scores. There are typically with 4 values for the knots. Similarly, Boundaries are used in bs for the Boundary.knots argument. This is always two values which are at or slightly beyond the lowest and highest observed student scores. Content\_Areas and Grade\_Progression provide information about the data (sub)set used to produce the matrix.

## Objects from the Class

Objects can be created by calls of the form new("splineMatrix", ...), but this is not encouraged. Previously produced coefficient matrices MUST be bound to the IDENTICAL knots and boundaries used to create them. Use the function [studentGrowthPercentiles](#page-39-0) instead.

## **Slots**

.Data: A coefficient matrix derived from [studentGrowthPercentiles](#page-39-0).

- Knots: A list(s) of numeric values used as the knots to generate the B-spline basis matrix in [studentGrowthPercentiles](#page-39-0).
- Boundaries: A list(s) of numeric values used as the Boundary.knotsto generate the B-spline basis matrix in [studentGrowthPercentiles](#page-39-0).
- Content\_Areas: A list of time dependent content area names included in the data used to produce the coefficient matrix.
- Grade\_Progression: A list of the time dependent grades included in the data used to produce matrices.
- Time: A list of the Times (e.g., years) measurements occurred included in the data used to produce matrices.
- Time\_Lags: A list of the time lags/differences between Time (e.g., years) included in the data used to produce matrices.
- Version: A list including the version of the SGP package used to construct the splineMatrix object and the date the object was created.

## Author(s)

Adam Van Iwaarden <Vaniwaarden@colorado.edu>, Ben Domingue <ben.domingue@gmail.com> and Damian W. Betebenner <dbetebenner@nciea.org>

## See Also

[studentGrowthPercentiles](#page-39-0)

<span id="page-39-0"></span>studentGrowthPercentiles

*Student Growth Percentiles*

## Description

Function to calculate student growth percentiles using large scale assessment data. Outputs growth percentiles for each student and supplies various options as function arguments. Results from this function are utilized to calculate percentile growth projections/trajectories using the [studentGrowthProjections](#page-53-0) function.

Usage

```
studentGrowthPercentiles(panel.data,
                         sgp.labels,
                         panel.data.vnames,
                         additional.vnames.to.return=NULL,
                         grade.progression,
                         content_area.progression,
                         year.progression,
                         year_lags.progression,
                         num.prior,
                         max.order.for.percentile=NULL,
                         subset.grade,
                         percentile.cuts,
                         growth.levels,
                         use.my.knots.boundaries,
                         use.my.coefficient.matrices,
                         calculate.confidence.intervals,
                         print.other.gp=FALSE,
                         print.sgp.order=FALSE,
                         calculate.sgps=TRUE,
                         rq.method="br",
                         knot.cut.percentiles=c(0.2,0.4,0.6,0.8),
                         knots.boundaries.by.panel=FALSE,
                         exact.grade.progression.sequence=FALSE,
                         drop.nonsequential.grade.progression.variables=TRUE,
                         convert.0and100=TRUE,
                         sgp.quantiles="Percentiles",
                         sgp.loss.hoss.adjustment=NULL,
                         sgp.cohort.size=NULL,
                         percuts.digits=0,
                         isotonize=TRUE,
                         convert.using.loss.hoss=TRUE,
                         goodness.of.fit=TRUE,
goodness.of.fit.minimum.n=NULL,
                         return.prior.scale.score=TRUE,
                         return.prior.scale.score.standardized=TRUE,
                         return.norm.group.identifier=TRUE,
                         return.norm.group.scale.scores=NULL,
                         print.time.taken=TRUE,
                         parallel.config=NULL,
calculate.simex=NULL,
sgp.percentiles.set.seed=314159,
verbose.output=FALSE)
```
## Arguments

panel.data REQUIRED. Object of class list, data.frame, or matrix containing longitudinal student data in wide format. If supplied as part of a list, data should be contained in panel.data\$Panel\_Data. Data must be formatted so that student ID is the first variable/column, student grade/time variables for each time period, from earliest to most recent, are the next variables/columns, and student scale score variables for each year, from earliest to latest, are the remaining variables/columns. See [sgpData](#page-0-0) for an exemplar data set. NOTE: The column position of the variables IS IMPORTANT, NOT the names of the variables.

sgp.labels REQUIRED. A list, sgp.labels, of the form list(my.year= , my.subject= ) or list(my.year= , my.subject= , my.extra.label). The user-specified values are used to save the student growth percentiles, coefficient matrices, knots/boundaries, and goodness of fit results in an orderly fashion using an appropriate combination of year & subject & grade. Except in special circumstances, supplying my.year and my.subject are sufficient to uniquely label derivative output.

#### panel.data.vnames

Vector of variables to use in student growth percentile calculations. If not specified, function attempts to use all available variables.

### additional.vnames.to.return

A list of the form list(VARIABLE\_NAME\_SUPPLIED=VARIABLE\_NAME\_TO\_BE\_RETURNED) indicating data to be returned with results from [studentGrowthPercentiles](#page-39-0) analyses.

## grade.progression

Preferred argument to specify a student grade/time progression in the data. For example, 3:4 would indicate to subset the data where the two most recent grades for which data are available are 3 and 4, respectively. The argument allows for non-sequential grade progressions to be analyzed with automatic removal of columns where "holes" occur in the supplied grade.progression. For example, for the grade.progression  $c(7, 8, 10)$ , the penultimate GRADE and SCALE\_SCORE column in the supplied panel.data would be removed. The argument can also be combined with an appropriate panel.data.vnames argument to remove a year of data would analyze students progressing from 7 to 8 to 10.

#### content\_area.progression

Character vector of content area names of same length as grade.progression to be provided if not all identical to 'my.subject' in sgp.labels list. Vector will be used to populate the @Content\_Areas slot of the splineMatrix class coefficient matrices. If missing, 'sgp.labels\$my.subject' is repeated in a vector length equal to grade.progression.

#### year.progression

Character vector of years associated with grade and content area progressions. If missing then the year.progression is assumed to end in 'my.year' provided in sgp.labels and be of the same length as grade.progression. Vector will be used to populate the @Years slot of the splineMatrix class coefficient matrices.

#### year\_lags.progression

A numeric vector indicating the time lags/span between observations in the columns supplied to 'studentGrowthPercentiles'. The default, NULL, allows the function to calculate the lags/differences based upon the supplied years.

num.prior Number of prior scores one wishes to use in the analysis. Defaults to num.panels-1. If num.prior=1, then only 1st order growth percentiles are computed, if num.prior=2,

then 1st and 2nd order are computed, if num.prior=3, 1st, 2nd, and 3rd ... NOTE: specifying num.prior is necessary in some situations (in early grades for example) where the number of prior data points is small compared to the number of panels of data.

max.order.for.percentile

A positive integer indicating the maximum order for percentiles desired. Similar limiting of number of priors used can be accomplished using the grade.progression argument.

subset.grade Student grade level for sub-setting. If the data fed into the function contains multiple grades, setting subset.grade=5 selects out those students in grade five in the most recent year of the data. If no sub-setting is desired, argument do not include the subset.grade argument. If grade.progression is supplied, then a subset grade is implicitly specified.

percentile.cuts

Additional percentile cuts (supplied as a vector) between 1 and 99 associated with each student's conditional distribution. Default is to provide NO growth percentile cuts (scale scores associated with those growth percentiles) for each student.

growth.levels A two letter state acronym or a list of the form list(my.cuts= , my.levels= ) specifying a vector of cuts between 1 and 99 (e.g., 35, 65) and the associated qualitative levels associated with the cuts (e.g., low, typical, and high). Note that the length of my.levels should be one more than the length of my.cuts. To add your growth levels to the SGPstateData data set, please contact the package administrator.

use.my.knots.boundaries

A list of the form list(my.year= , my.subject= ) specifying a set of precalculated knots and boundaries for B-spline calculations. Most often used to utilize knots and boundaries calculated from a previous analysis. Knots and boundaries are stored (and must be made available) with panel.data supplied as a list in panel.data\$Knots\_Boundaries\$my.subject.my.year. As of SGP\_0.0-6 user can also supply a two letter state acronym to utilize knots and boundaries within the SGPstateData data set supplied with the SGP package. To add your knots and boundaries to the SGPstateData data set, please contact the package administrator. If missing, function automatically calculates knots, boundaries, and loss.hoss values and stores them in panel.data\$Knots\_Boundaries \$my.subject.my.year where my.subject and my.year are provided by sgp.labels.

use.my.coefficient.matrices

A list of the form list(my.year= , my.subject= ) specifying a set of precalculated coefficient matrices to use for student growth percentile calculations. Can be used to calculate baseline referenced student growth percentiles or to calculate student growth percentiles for small groups of excluded students without recalculating an entire set of data. If missing, coefficient matrices are calculated based upon the provided data and stores them in

panel.data\$Coefficient\_Matrices\$my.subject.my.year where my.subject and my.year are provided by sgp.labels.

calculate.confidence.intervals

A character vector providing either a state acronym or a variable name from the supplied panel data. If a state acronym, CSEM tables from the embedded [SGPstateData](#page-37-0) (note: CSEM data must be embedded in the SGPstateData set. To have your state CSEMs embed in the SGPstateData set, please contact the package administrator) will be used. If a variable name, the supplied panel data must contain a variable providing student level CSEMs (e.g., with adaptive testing). NOTE: If a variable name is supplied, the user must also use the argument panel.data.vnames indicating what variables in the supplied panel.data will be used for the studentGrowthPercentile analysis. For greater control, the user can also supply a list of the form list(state= , confidence.quantiles= , simulation.iterat or list(variable= , confidence.quantiles= , simulation.iterations= , distribution= , r specifying the state or variable to use, confidence.quantiles to report from the simulated SGPs calculated for each student, simulation.iterations indicating the number of simulated SGPs to calculate, distribution indicating whether to the the Normal or Skew-Normal to calculate SGPs, and round (defaults to 1, which is an integer - see round\_any from plyr package for details) giving the level to round to. If requested, simulations are calculated and simulated SGPs are stored in panel.data\$Simulated\_SGPs.

print.other.gp Boolean argument (defaults to FALSE) indicating whether growth percentiles of all orders should be returned. The default returns only the highest order growth percentile for each student.

print.sgp.order

Boolean argument (defaults to FALSE) indicating whether the order of the growth percentile should be provided in addition to the SGP itself.

- calculate.sgps Boolean argument (defaults to TRUE) indicating whether student growth percentiles should be calculated following coefficient matrix calculation.
- rq.method Argument to define the estimation method used in the quantile regression calculations. The default is the the "br" method referring to the Barrodale and Robert's L1 estimation detailed in Koenker (2005) and in the help for the quantile regression package.
- knot.cut.percentiles

Argument that specifies the quantiles to be used for calculation of B-spline knots. Default is to place knots at the 0.2, 0.4, 0.6, and 0.8 quantiles.

knots.boundaries.by.panel

Boolean argument (defaults to FALSE) indicating whether knots and boundaries should be calculated by panel in supplied panel data instead of aggregating across panel. If panels are on different scales, then different knots and boundaries may be required to accommodate quantile regression analyses.

exact.grade.progression.sequence

Boolean argument indicating whether the grade.progression supplied is used exactly (TRUE) as supplied or whether lower order analyses are run as part of the whole analysis (FALSE–the default).

drop.nonsequential.grade.progression.variables

Boolean argument indicating whether to drop variables that do not occur with a non-sequential grade progress. For example, if the grade progression 7, 8, 10 is provided, the penultimate variable in panel.data is dropped. Default is TRUE.

#### convert.0and100

Boolean argument (defaults to TRUE) indicating whether conversion of growth

percentiles of 0 and 100 to growth percentiles of 1 and 99, respectively, occurs. The default produces growth percentiles ranging from 1 to 99.

- sgp.quantiles Argument to specify quantiles for quantile regression estimation. Default is Percentiles. User can additionally submit a vector of quantiles (between 0 and 1). Goodness of fit output only available currently for PERCENTILES.
- sgp.loss.hoss.adjustment

Argument to control whether SGP is calculated using which.max for values associated with the hoss embedded in SGPstateData. Providing two letter state acronym utilizes this adjustment whereas supply NULL (the default) uses no adjustment.

#### sgp.cohort.size

Argument to control the minimum cohort size used to calculate SGPs and associated coefficient matrices. NULL (the default) uses no restriction. If not NULL, argument should be an integer value.

- percuts.digits Argument specifying how many digits (defaults to 2) to print percentile cuts (if asked for) with.
- isotonize Boolean argument (defaults to TRUE) indicating whether quantile regression results are isotonized to prevent quantile crossing following the methods derived by Dette & Volgushev (2008).

## convert.using.loss.hoss

Boolean argument (defaults to TRUE) indicating whether requested percentile cuts are adjusted using the lowest obtainable scale score (LOSS) and highest obtainable scale score (HOSS). Those percentile cuts above the HOSS are replaced with the HOSS and those percentile cuts below the LOSS are replaced with the LOSS. The LOSS and HOSS are obtained from the loss and hoss calculated with the knots and boundaries used for spline calculations.

### goodness.of.fit

Boolean argument (defaults to TRUE) indicating whether to produce goodness of fit results associated with produced student growth percentiles. Goodness of fit results are grid.grobs stored in panel.data\$Goodness\_of\_Fit \$my.subject.my.year where my.subject and my.year are provided by sgp.labels.

### goodness.of.fit.minimum.n

Integer argument (defaults to 250) indicating the minimum number of observations necessary before goodness of fit plots are constructed."

## return.prior.scale.score

Boolean argument (defaults to TRUE) indicating whether to include the prior scale score in the SGP data output. Useful for examining relationship between prior achievement and student growth.

## return.prior.scale.score.standardized

Boolean argument (default to TRUE) indicating whether to include the standardized prior scale score in the SGP data output. Useful for examining relationship between prior achievement and student growth.

### return.norm.group.identifier

Boolean argument (default to TRUE) indicating whether to include the content areas and years that form students' specific norm group in the SGP data output.

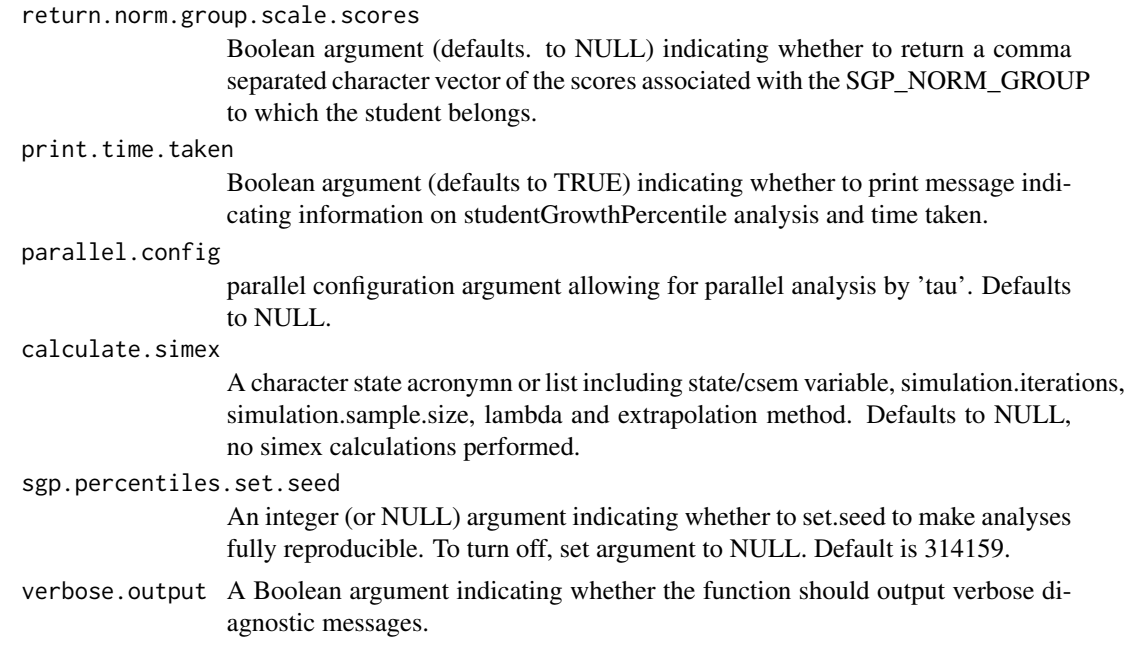

## Details

Typical use of the function is to submit a data frame to the function containing records of all students across all grades, allowing the function to subset out specific grade progressions using grade.progression. Additional uses include using pre-calculated results to recalculate SGPs for baseline referencing. [studentGrowthPercentiles](#page-39-0) examples provide code for use in analyzing assessment data across multiple grades.

## Value

Function returns an object of class list containing objects: Coefficient\_Matrices, Goodness\_of\_Fit, Knots Boundaries, Panel Data, SGPercentiles, Simulated SGPs.

## Author(s)

Damian W. Betebenner <dbetebenner@nciea.org> and Adam Van Iwaarden <vaniwaarden@colorado.edu>

## References

Betebenner, D. W. (2012). Growth, standards, and accountability. In G. J. Cizek, *Setting Performance Standards: Foundations, Methods & Innovations. 2nd Edition* (pp. 439-450). New York: Routledge.

Betebenner, D. W. (2009). Norm- and criterion-referenced student growth. Educational Measurement: Issues and Practice, 28(4):42-51.

Betebenner, D. W. (2008). Toward a normative understanding of student growth. In K. E. Ryan & L. A. Shepard (Eds.), *The Future of Test Based Accountability* (pp. 155-170). New York: Routledge.

Dette, H. & Volgushev, S. (2008). Non-crossing non-parametric estimates of quantile curves. Journal of the Royal Statistical Society B, 70(3), 609-627.

Koenker, R. (2005). *Quantile regression*. Cambridge: Cambridge University Press.

### See Also

[studentGrowthProjections](#page-53-0), [sgpData](#page-0-0), [sgpData\\_LONG](#page-0-0), [SGPstateData](#page-37-0)

### Examples

## Calculate 4th grade student growth percentiles using included sgpData

```
require(SGPdata)
sgp_g4 <- studentGrowthPercentiles(panel.data=sgpData,
                sgp.labels=list(my.year=2013, my.subject="Reading"),
                percentile.cuts=c(1,35,65,99),
                subset.grade=4,
                num.prior=1)
## NOTE: "grade.progression" can be used in place of "subset.grade" and "num.prior"
sgp_g4_v2 <- studentGrowthPercentiles(panel.data=sgpData,
                   sgp.labels=list(my.year=2013, my.subject="Reading"),
                   percentile.cuts=c(1,35,65,99),
                   grade.progression=c(3,4))
identical(sgp_g4$SGPercentiles, sgp_g4_v2$SGPercentiles)
## Not run:
## Established state Knots and Boundaries are available in the supplied SGPstateData
## file and used by supplying the appropriate two letter state acronym.
sgp_g4_DEMO <- studentGrowthPercentiles(panel.data=sgpData,
                   sgp.labels=list(my.year=2013, my.subject="Reading"),
                   use.my.knots.boundaries="DEMO",
                   grade.progression=c(3,4))
## Sample code for running non-sequential grade progression analysis.
sgp_g8_DEMO <- studentGrowthPercentiles(panel.data=sgpData,
                  sgp.labels=list(my.year=2013, my.subject="Reading"),
                  use.my.knots.boundaries="DEMO",
                   grade.progression=c(5,6,8))
## NOTE: Goodness of Fit results are stored as graphical objects in the
## Goodness_of_Fit slot. To view or save (using any R output device) try:
## Load 'grid' package to access grid.draw function
require(grid)
grid.draw(sgp_g4$Goodness_of_Fit$READING.2013$GRADE_4)
require(grid)
pdf(file="Grade_4_Reading_2013_GOF.pdf", width=8.5, height=4.5)
```

```
grid.draw(sgp_g4$Goodness_of_Fit$READING.2013$GRADE_4)
dev.off()
# Other grades
sgp_g5 <- studentGrowthPercentiles(panel.data=sgpData,
                sgp.labels=list(my.year=2013, my.subject="Reading"),
                percentile.cuts=c(1,35,65,99),
                grade.progression=3:5)
sgp_g6 <- studentGrowthPercentiles(panel.data=sgpData,
                sgp.labels=list(my.year=2013, my.subject="Reading"),
                percentile.cuts=c(1,35,65,99),
                grade.progression=3:6)
sgp_g7 <- studentGrowthPercentiles(panel.data=sgpData,
                sgp.labels=list(my.year=2013, my.subject="Reading"),
                percentile.cuts=c(1,35,65,99),
                grade.progression=3:7)
sgp_g8 <- studentGrowthPercentiles(panel.data=sgpData,
                sgp.labels=list(my.year=2013, my.subject="Reading"),
                percentile.cuts=c(1,35,65,99),
                grade.progression=4:8)
## All output of studentGrowthPercentiles (e.g., coefficient matrices) is contained
## in the object. See, for example, names(sgp_g8), for all included objects.
## Results are stored in the slot SGPercentiles.
# Combine all results
sgp_all <- rbind(sgp_g4$SGPercentiles$READING.2013,
                 sgp_g5$SGPercentiles$READING.2013,
                 sgp_g6$SGPercentiles$READING.2013,
                 sgp_g7$SGPercentiles$READING.2013,
                 sgp_g8$SGPercentiles$READING.2013)
# Save SGP results to .csv file
write.csv(sgp_all, file="sgp_all.csv", row.names=FALSE, quote=FALSE, na="")
## NOTE: studentGrowthPercentiles ADDs results to the current SGP object.
## This allows one to "recycle" the object for multiple grades and subjects as desired.
# Loop to calculate all SGPs for all grades without percentile cuts
# but with growth levels
my.grade.sequences <- list(3:4, 3:5, 3:6, 3:7, 4:8)
my.sgpData <- list(Panel_Data=sgpData) ### Put sgpData into Panel_Data slot
for (i in seq_along(my.grade.sequences)) {
```
my.sgpData <- studentGrowthPercentiles(panel.data=my.sgpData,

```
sgp.labels=list(my.year=2013, my.subject="Reading"),
                     growth.levels="DEMO",
                     goodness.of.fit="DEMO",
                     grade.progression=my.grade.sequences[[i]])
}
# Save Student Growth Percentiles results to a .csv file:
write.csv(my.sgpData$SGPercentiles$READING.2013,
file="2013_Reading_SGPercentiles.csv", row.names=FALSE, quote=FALSE, na="")
# Create PDFs of all Goodness of Fit results:
for (i in names(my.sgpData$Goodness_of_Fit$READING.2013)) {
    pdf(file=paste(i, "_Reading_2013_GOF.pdf", sep=""), width=8.5, height=11)
      grid.draw(my.sgpData[["Goodness_of_Fit"]][["READING.2013"]][[i]])
    dev.off()
}
## Loop to calculate all SGPs for all grades using 2006 to 2009 data
my.grade.sequences <- list(3:4, 3:5, 3:6, 3:7, 4:8)
for (i in seq_along(my.grade.sequences)) {
my.sgpData_2009 <- studentGrowthPercentiles(panel.data=my.sgpData,
panel.data.vnames=c("ID", "GRADE_2007",
"GRADE_2008", "GRADE_2009", "GRADE_2010",
"SS_2007", "SS_2008", "SS_2009", "SS_2010"),
sgp.labels=list(my.year=2010, my.subject="Reading"),
grade.progression=my.grade.sequences[[i]])
}
## Loop to calculate all SGPs for all grades WITH 80
my.grade.sequences <- list(3:4, 3:5, 3:6, 3:7, 4:8)
for (i in seq_along(my.grade.sequences)) {
    my.sgpData <- studentGrowthPercentiles(panel.data=my.sgpData,
     sgp.labels=list(my.year=2013, my.subject="Reading"),
      calculate.confidence.intervals=list(state="DEMO",
         confidence.quantiles=c(0.1, 0.9), simulation.iterations=100,
         distribution="Normal", round=1),
      grade.progression=my.grade.sequences[[i]])
}
### Example showing how to use pre-calculated coefficient
### matrices to calculate student growth percentiles
my.grade.sequences <- list(3:4, 3:5, 3:6, 3:7, 4:8)
my.sgpData <- list(Panel_Data=sgpData) ### Put sgpData into Panel_Data slot
```

```
for (i in seq_along(my.grade.sequences)) {
     my.sgpData <- studentGrowthPercentiles(panel.data=my.sgpData,
                     sgp.labels=list(my.year=2013, my.subject="Reading"),
                     growth.levels="DEMO",
                     grade.progression=my.grade.sequences[[i]])
}
percentiles.1st.run <- my.sgpData$SGPercentiles$READING.2013
### my.sgpData has as full set of coefficient matrices for Reading, 2013. To view these
names(my.sgpData$Coefficient_Matrices$READING.2013)
## Let's NULL out the SGPercentiles slot and recreate the percentiles
## using the embedded coefficient matrices
my.sgpData$SGPercentiles$READING.2013 <- NULL
for (i in seq_along(my.grade.sequences)) {
     my.sgpData <- studentGrowthPercentiles(panel.data=my.sgpData,
                     sgp.labels=list(my.year=2013, my.subject="Reading"),
  use.my.knots.boundaries=list(my.year=2013, my.subject="Reading"),
                  use.my.coefficient.matrices=list(my.year=2013, my.subject="Reading"),
                     growth.levels="DEMO",
                     grade.progression=my.grade.sequences[[i]])
}
percentiles.2nd.run <- my.sgpData$SGPercentiles$READING.2013
identical(percentiles.1st.run, percentiles.2nd.run)
## End(Not run)
```
<span id="page-49-0"></span>studentGrowthPlot *Create a student growth and achievement chart*

## **Description**

Function used to produce individual student growth and achievement chart (an achievement time lines indicating student growth) based upon output from student growth percentile and student growth projection analyses. Function is integrated with SGPstateData to accommodate state specific scales and nomenclature including performance level names. See Betebenner (2012) for discussion

### Usage

```
studentGrowthPlot(Scale_Scores,
Plotting_Scale_Scores,
Achievement_Levels,
```
## studentGrowthPlot 51

```
SGP,
SGP_Levels,
Grades,
Content_Areas,
Cuts,
SGP_Targets,
SGP_Scale_Score_Targets,
Cutscores,
Report_Parameters)
```
# Arguments

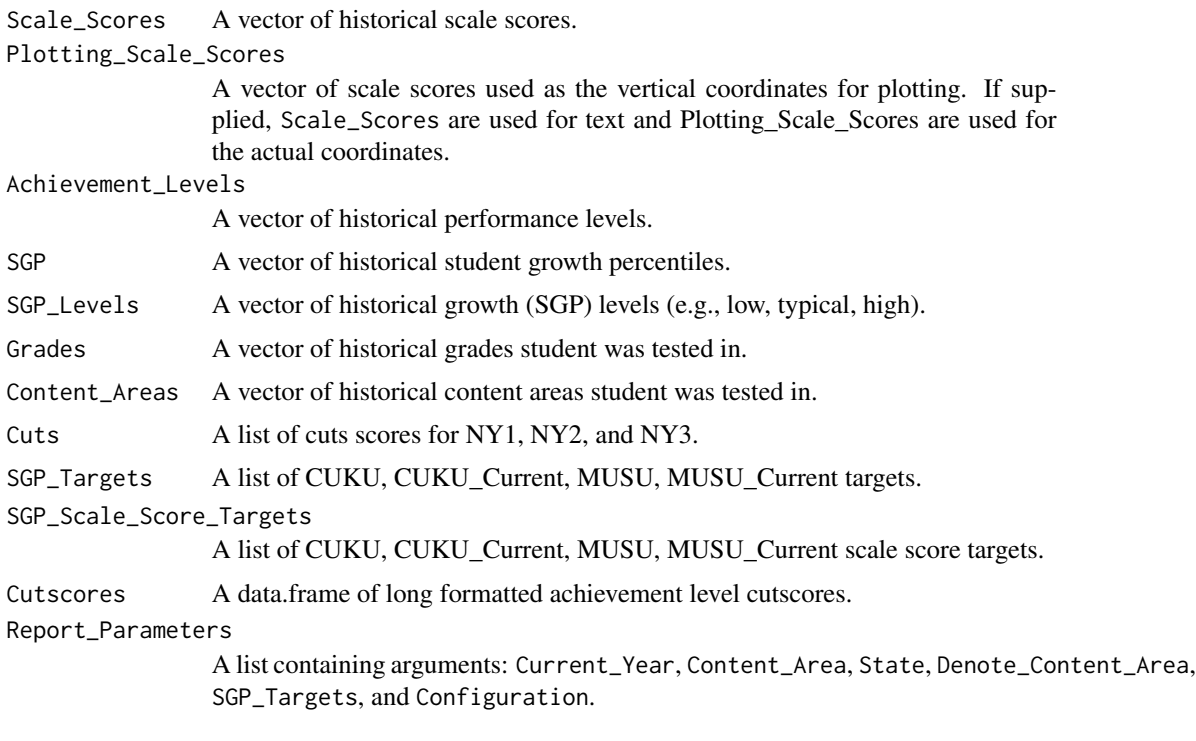

# Details

Function currently used as part of SGP package to produce student growth charts for states. Function is usally called from the higher level function [visualizeSGP](#page-67-0) which allows for the creation of a student growth plot catalog for each school with student reports organized by grade and student name.

# Value

Returns a student growth plot graphical object that is usually exported in either PDF or PNG format.

## Author(s)

Damian W. Betebenner <dbetebenner@nciea.org>

## References

Betebenner, D. W. (2012). Growth, standards, and accountability. In G. J. Cizek, *Setting Performance Standards: Foundations, Methods & Innovations. 2nd Edition* (pp. 439-450). New York: Routledge.

studentGrowthPlot\_Styles

*studentGrowth\_Styles providing base templates for the core student-GrowthPlot function*

## Description

Function includes five "styles" associated with [studentGrowthPlot](#page-49-0) to create PDF student growth plots depicting the growth and achievement for an individual student over time. The five styles display one to five content area student growth plots on a single page. The one, two, and three content area plots are rendered on 8.5 by 11 PDFs and the four and five content area plots are rendered on 11 by 17 PDFs. These charts are currently being used in multiple states to report student growth results. This function is called by [visualizeSGP](#page-67-0) to generate individual student reports. This function may expand in the future to incorporate other possible individual student reports.

### Usage

```
studentGrowthPlot_Styles(
           sgPlot.data,
           state,
           last.year,
           content_areas,
           districts,
           schools,
           reports.by.student,
           reports.by.instructor,
           reports.by.school,
           sgPlot.years,
           sgPlot.demo.report,
           sgPlot.folder,
           sgPlot.folder.names,
           sgPlot.anonymize,
           sgPlot.front.page,
           sgPlot.header.footer.color,
           sgPlot.fan,
  sgPlot.sgp.targets,
           sgPlot.cleanup,
           sgPlot.baseline,
  sgPlot.sgp.targets.timeframe,
           sgPlot.zip,
           sgPlot.output.format)
```
# Arguments

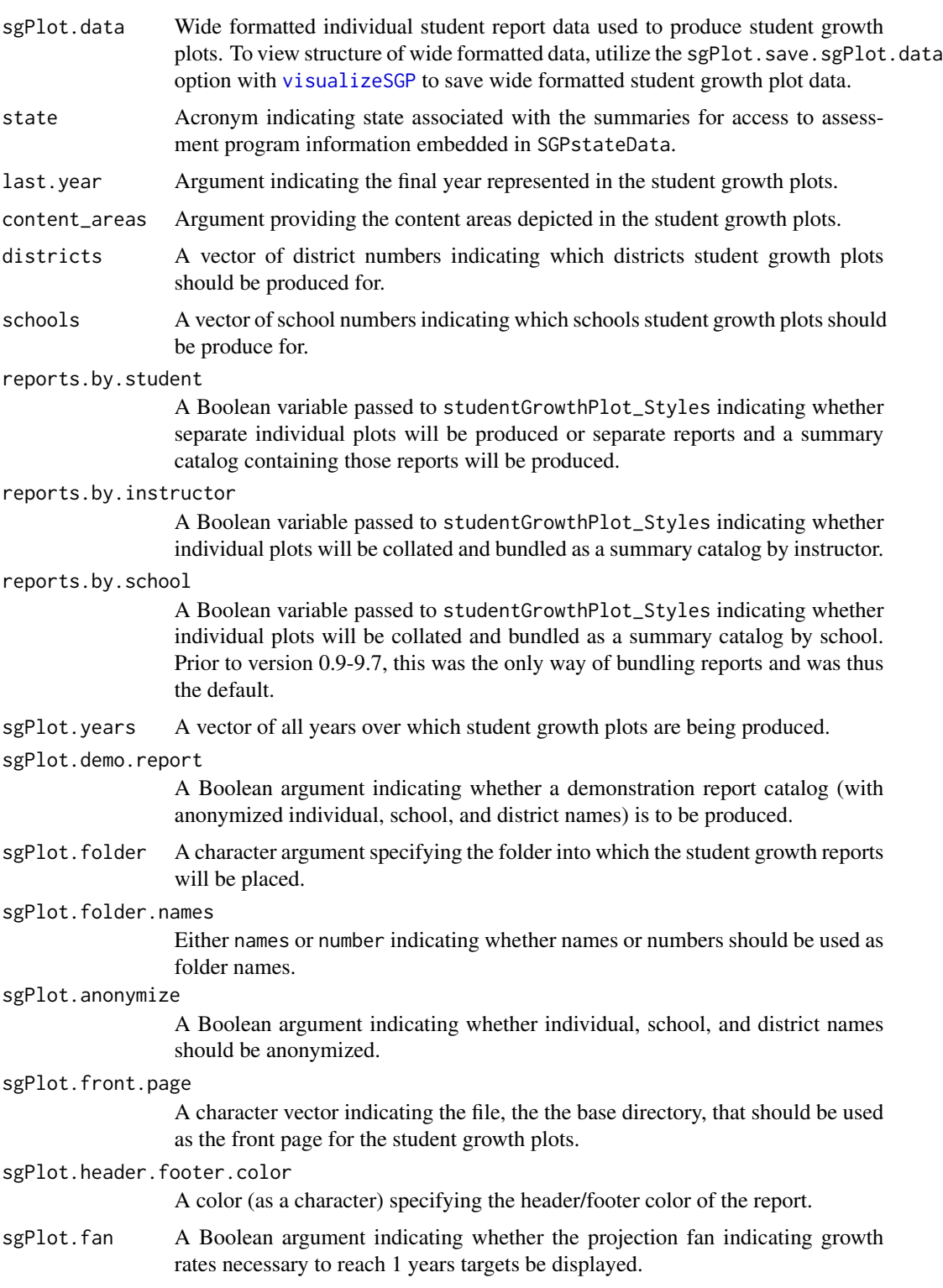

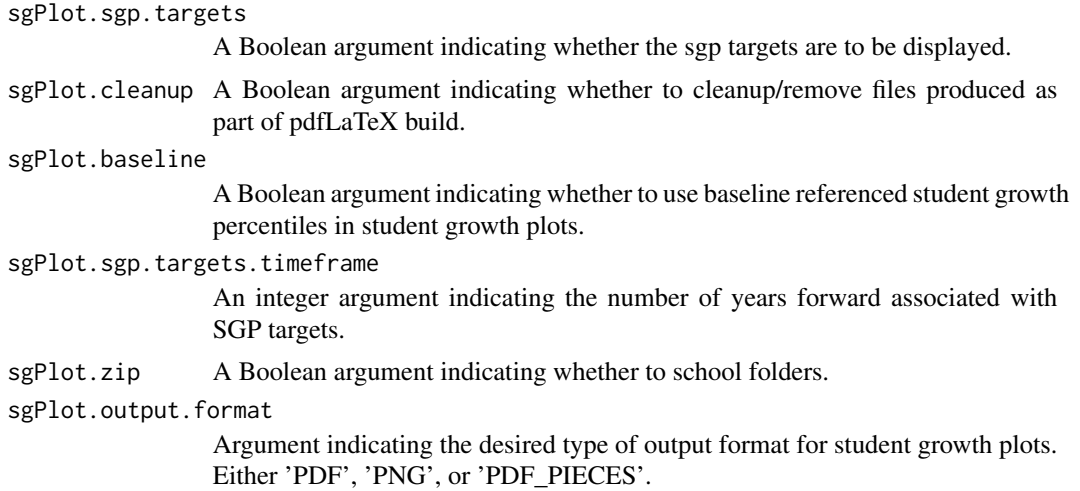

# Details

studentGrowthPlot\_Styles is a utility function containing five templates for displaying [studentGrowthPlot](#page-49-0)s. The templates display two or three content areas depending upon the availability of test data for the state. This function will expand in the future to allow for other types of individual growth and achievement reports.

## Value

Function produces *numerous* (potentially hundreds of thousands of) PDF/PNG student growth plots.

## Author(s)

Damian W. Betebenner <dbetebenner@nciea.org> and Adam Van Iwaarden <vaniwaarden@colorado.edu>

# References

Betebenner, D. W. (2012). Growth, standards, and accountability. In G. J. Cizek, *Setting Performance Standards: Foundations, Methods & Innovations. 2nd Edition* (pp. 439-450). New York: Routledge.

<span id="page-53-0"></span>studentGrowthProjections

*Student Growth Projections*

# **Description**

Function to calculate percentile growth projections/trajectories using large scale assessment data and results derived from student growth percentile calculation. Function can produce percentile growth trajectories, as well as growth percentiles, sufficient for each student to reach a set of predefined scale score cut.

## Usage

```
studentGrowthProjections(panel.data,
                         sgp.labels,
                         grade.progression,
                         content_area.progression=NULL,
year_lags.progression=NULL,
                         grade.projection.sequence=NULL,
                         content_area.projection.sequence=NULL,
                         year_lags.projection.sequence=NULL,
                         max.forward.progression.years=NULL,
                         max.forward.progression.grade=NULL,
                         max.order.for.progression,
                         use.my.knots.boundaries,
                         use.my.coefficient.matrices,
                         panel.data.vnames,
                         achievement.level.prior.vname=NULL,
                         performance.level.cutscores,
                         calculate.sgps=TRUE,
                         convert.0and100=TRUE,
                         projection.unit="YEAR",
                         percentile.trajectory.values=NULL,
                         isotonize=TRUE,
                         lag.increment=0,
sgp.exact.grade.progression=FALSE,
                         projcuts.digits=NULL,
                         print.time.taken=TRUE)
```
# Arguments

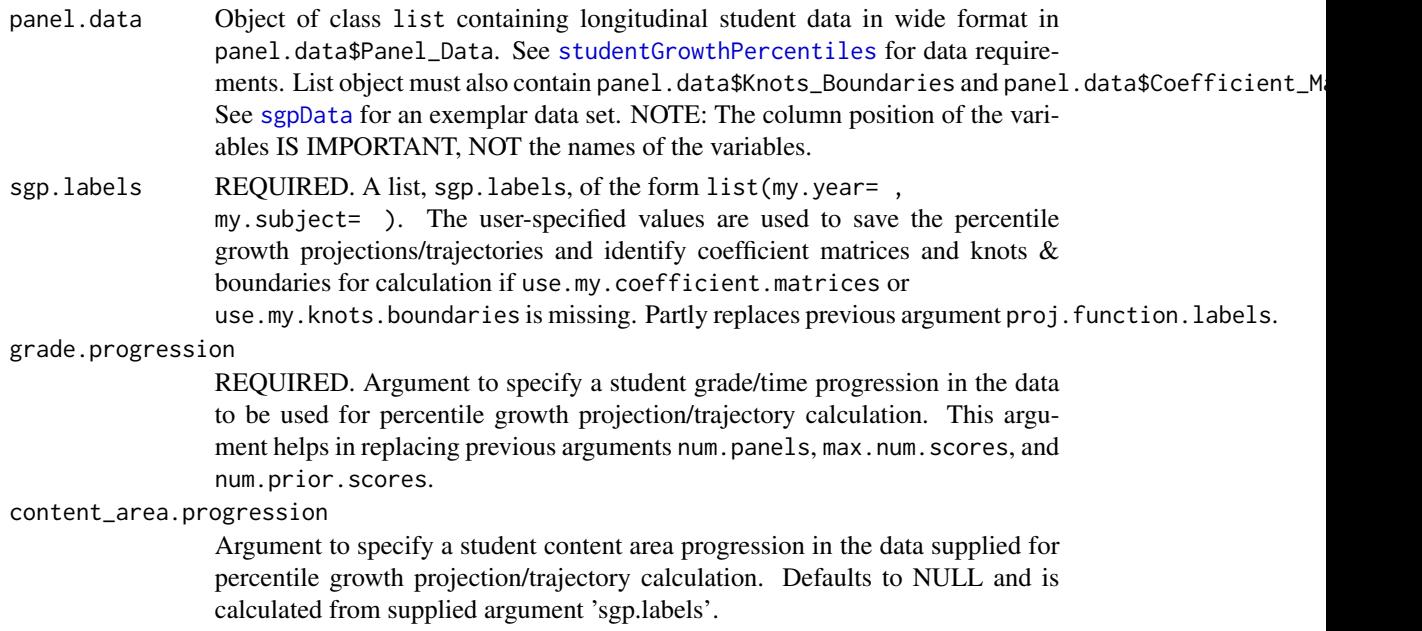

#### year\_lags.progression

Argument to specify a student year progression lags in the data supplied for percentile growth projection/trajectory calculation. Defaults to NULL assuming annual increment calculated from supplied argument 'sgp.labels' and 'grade.progression'.

## grade.projection.sequence

Argument to manually supply grade sequence over which projection is made. Defaults to NULL and is calculated from available data.

### content\_area.projection.sequence

Argument to manually supply content area sequence over which projection is made. Defaults to NULL and assumes current year content area is repeated going forward.

## year\_lags.projection.sequence

Argument to manually supply year lags sequence over which projection is made. Length of supplied sequence should be 1 less than length of supplied 'grade.projection.sequence' and 'content area.projection.sequence'. Defaults to NULL and assumes annual (1 year lags).

## max.forward.progression.years

The MAXIMUM number of years/grades/time periods to project forward conditional upon available coefficient matrices. If missing/NULL (the default), function will project forward as far as allowed by available coefficient matrices.

## max.forward.progression.grade

The MAXIMUM grade to project forward based upon available coefficient matrices. If missing/NULL (the default), function will project forward as far as allowed by available coefficient matrices.

#### max.order.for.progression

Argument to specify the maximum coefficient matrix order to be used for percentile growth projection/trajectory calculation. If missing, the function utilizes the highest matrix order available.

## use.my.knots.boundaries

A list of the form list(my.year= , my.subject= ) specifying the set of precalculated knots and boundaries for B-spline calculations. Knot and boundaries are stored (and must be made available) with panel.data supplied as a list in panel.data\$Knots\_Boundaries\$my.year.my.subject. As of SGP\_0.0-6.9 user can also supply a two letter state acronym to utilize knots and boundaries within the SGPstateData data set supplied with the SGP package. If missing, function tries to retrieve knots and boundaries from panel.data\$Knots\_Boundaries\$my.year.my.subject where

my.year and my.subject are provided by sgp.labels.

## use.my.coefficient.matrices

A list of the form list(my.year= , my.subject= ) specifying the set of precalculated coefficient matrices to use for percentile growth projection/trajectory calculations. Coefficient matrices are stores (and must be available) with panel.data supplied as a list in panel.data\$Coefficient\_Matrices

\$my.year.my.subject. If missing, function tries to retrieve coefficient matrices from panel.data\$Coefficient\_Matrices\$my.year.my.subject where my.year and my.subject are provided by sgp.labels.

panel.data.vnames

Vector of variables to use in percentile growth projection/trajectory calculations. If not specified, function attempts to use all available variables.

achievement.level.prior.vname

Character vector indicating variable is supplied panel data corresponding to the prior achievement level to be added to the output. Used in the production of growth to standard analyses.

performance.level.cutscores

Argument for supplying performance level cutscores to be used for determining growth-to-standard percentile growth trajectory calculations. Argument accepts a two letter state acronym (e.g., "CO") that retrieves cutscores that are automatically embedded in a data set contained in the SGP package. Argument also accepts a subject specific list of the form:

performance.level.cutscores <- list( Reading=list(GRADE\_3=c(cut1, cut2, cut3), GRADE\_4=c(cut1, cut2, cut3), . . . GRADE\_8=c(cut1, cut2, cut3)), Math=list(GRADE\_3=c(cut1, cut2, cut3), . . . GRADE\_7=c(cut1, cut2, cut3), GRADE\_8=c(cut1, cut2, cut3)))

Note that the subject name must match that provided by sgp.labels. If cuts are not desired leave the cutscore unspecified, which is the default. If your state's cutscores are not included in the SGPstateData data set or are incorrect, please contact <dbetebenner@nciea.org> to have them added or corrected!

calculate.sgps Boolean argument (defaults to TRUE) indicating whether to calculate student growth projections. Currently used to bypass calculations in [analyzeSGP](#page-8-0) when scale changes occur.

convert.0and100

Boolean argument (defaults to TRUE) indicating whether conversion of growth percentiles of 0 and 100 to growth percentiles of 1 and 99, respectively, occurs. The default produces growth percentiles ranging from 1 to 99.

projection.unit

Argument specifying the units in which the projections/trajectories and cuts are reported. Either "GRADE", the default, or "YEAR".

percentile.trajectory.values

An integer argument with values ranging from 1 to 100 that returns a vector of percentile trajectory cuts (default is NULL, no percentile trajectory values returned). The returned values are the lower bound for the interval associated with the percentile(s) requested. For example, by specifying 'percentile.trajectory.values=1' the user would receive the conditional .005 quantile associated with each student's distribution.

isotonize Boolean argument (defaults to TRUE) indicating whether quantile regression results are isotonized to prevent quantile crossing following the methods derived by Dette & Volgushev (2008).

lag.increment A non-negative integer (defaults to 0) indicating the lag associated with the data supplied for projections. Only relevant if Cutscores or Knots and Boundaries are year dependent. sgp.exact.grade.progression A Boolean argument (defaults to FALSE) indicating whether to use the exact grade progression supplied or all orders up to the grade progression supplied. projcuts.digits The number of digits (defaults to NULL/0) percentile trajectories (if requested) are formatted. print.time.taken Boolean argument (defaults to TRUE) indicating whether to print message indicating information on studentGrowthProjection analysis and time taken.

## Value

Function returns the input panel.data list object with the additional percentile growth trajectories/percentiles stored in panel.data\$SGProjections\$my.year.my.subject consisting of student IDs and the associated percentile growth projections/trajectories and cuts. The data frame contains projections/trajectories for each performance level cut-point supplied and each percentile cut the user specifies.

## **Note**

Use of this function assumes prior calculation of student growth percentiles, making the coefficient matrices available within the panel.data\$Coefficient\_Matrices list object. Additionally, if cutscores are desired they must be supplied explicitly by the user (as detailed above in performance.level.cutscores) or included in the SGPstateData data set. If your state's cutscores are not included or are incorrect, please contact <dbetebenner@nciea.org> to have cutscores added or corrected!

## Author(s)

Damian W. Betebenner <dbetebenner@nciea.org> and Adam Van Iwaarden <vaniwaarden@colorado.edu>

## References

Betebenner, D. W. (2012). Growth, standards, and accountability. In G. J. Cizek, *Setting Performance Standards: Foundations, Methods & Innovations. 2nd Edition* (pp. 439-450). New York: Routledge.

Betebenner, D. W. (2009). Norm- and criterion-referenced student growth. Educational Measurement: Issues and Practice, 28(4):42-51.

Betebenner, D. W. (2008). Toward a normative understanding of student growth. In K. E. Ryan & L. A. Shepard (Eds.), *The Future of Test Based Accountability* (pp. 155-170). New York: Routledge.

Dette, H. & Volgushev, S. (2008). Non-crossing non-parametric estimates of quantile curves. Journal of the Royal Statistical Society B, 70(3), 609-627.

### See Also

[studentGrowthPercentiles](#page-39-0), [sgpData](#page-0-0)

## summarizeSGP 59

## Examples

```
## Not run:
## First calculate SGPs for 2013
my.grade.sequences <- list(3:4, 3:5, 3:6, 3:7, 4:8)
my.sgpData <- list(Panel_Data = sgpData)
for (i in seq_along(my.grade.sequences)) {
     my.sgpData <- studentGrowthPercentiles(panel.data=my.sgpData,
                     sgp.labels=list(my.year=2013, my.subject="Reading"),
                     use.my.knots.boundaries="DEMO",
                     grade.progression=my.grade.sequences[[i]])
}
## Calculate Growth Projections
my.grade.progressions <- list(3, 3:4, 3:5, 3:6, 4:7)
for (i in seq_along(my.grade.progressions)) {
     my.sgpData <- studentGrowthProjections(panel.data=my.sgpData,
                      sgp.labels=list(my.year=2013, my.subject="Reading"),
                      projcuts.digits=0,
                      projection.unit="GRADE",
                      performance.level.cutscores="DEMO",
                      percentile.trajectory.values=c(25, 50, 75),
                      grade.progression=my.grade.progressions[[i]])
}
## Save the Student Growth Projections Results to a .csv file:
write.csv(my.sgpData$SGProjections$READING.2013,
file= "2013_Reading_SGProjections.csv", row.names=FALSE, quote=FALSE)
## End(Not run)
```
<span id="page-58-0"></span>summarizeSGP *Summarize student scale scores, proficiency levels and student growth percentiles according to user specified summary group variables*

## **Description**

Utility function used to produce summary tables using long formatted data that contain student growth percentiles. An exemplar is provided from the successive execution of [prepareSGP](#page-35-0), [analyzeSGP](#page-8-0) and [combineSGP](#page-26-0).

### Usage

```
summarizeSGP(sgp_object,
           state,
           years,
           content_areas,
```

```
sgp.summaries=NULL,
        summary.groups=NULL,
        confidence.interval.groups=NULL,
        produce.all.summary.tables=FALSE,
        summarizeSGP.baseline=NULL,
        projection.years.for.target=3,
        save.old.summaries=FALSE,
highest.level.summary.grouping="STATE",
        parallel.config=NULL)
```
## **Arguments**

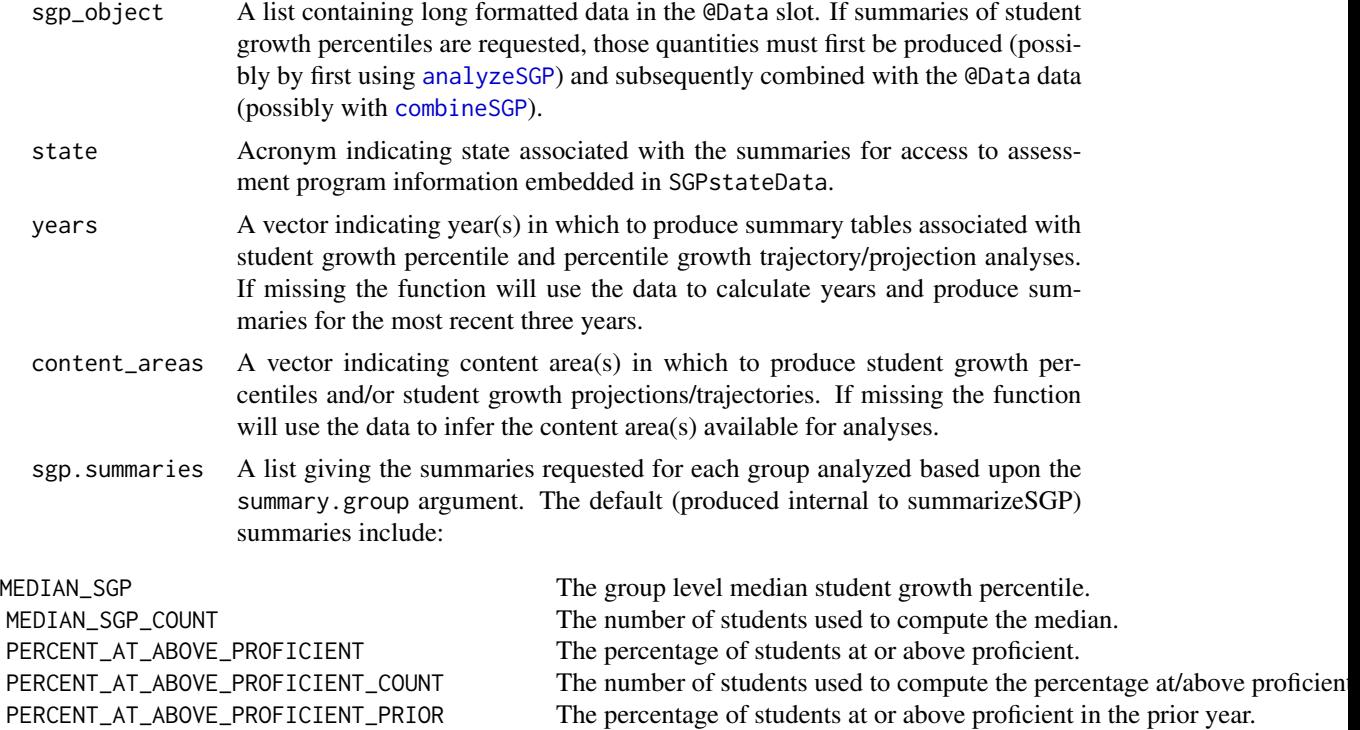

PERCENT\_AT\_ABOVE\_PROFICIENT\_PRIOR\_COUNT The number of students used to compute the percentage at/above proficien

NOTE: The internal function percent\_in\_category() summary function requires a variable that MUST be a factor with proficiency categories as levels. The function utilizes the SGPstateData with the provided state name in an attempt to identify achievement levels and whether or not they are considered proficient.

summary.groups A list consisting of 8 elements indicating the types of groups across which all summaries are taken (Inclusion means that summaries will be calculated for levels of the associated variable). For state data, if the list is not explicitly provided, the function will attempt to determine levels based upon meta data supplied in the @Names slot of the provided SGP object. See [prepareSGP](#page-35-0) for more informa-

## $summarizeSGP$  61

tion on supplied meta-data.

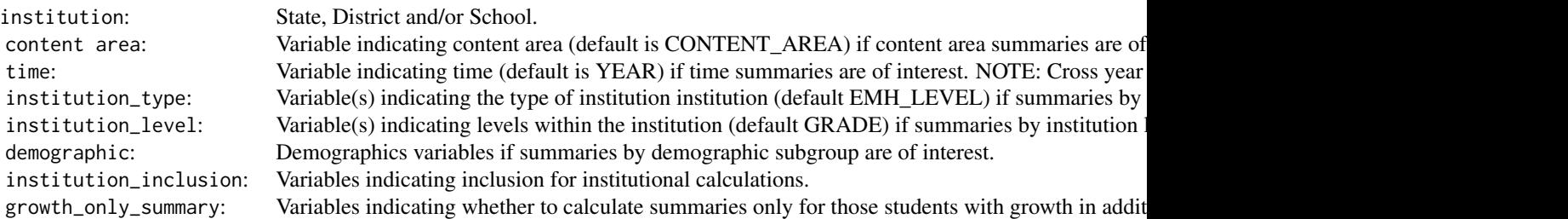

All group slots MUST be included in the list, although NULL can be provided if a grouping subset is not desired. All possible combinations of the group variables are produced.

confidence.interval.groups

A list consisting of information used to calculate group confidence intervals:

TYPE: Either Bootstrap (default) or CSEM indicating Bootstrap confidence interval calculation (the default) or conditional standard error of measurement based confidence interval calculation (experimental).  $VARIABLES:$ QUANTILES The desired confidence quantiles and desired confidence quantiles. The desired confidence  $\alpha$  $GROUP$  $\mathsf{content}$ time  $\mathcal{L}$  ${\tt institution\_type}$  institution  ${\tt type}$  $\,$  institution\_level  $\,$ demographic  $\overline{\phantom{a}}$ institution\_inclusion  $\overline{\phantom{a}}$  is confidence intervals by institution inclusion subgroups are desired. In the desired  $\overline{\phantom{a}}$ growth\_only\_summary The growth only summary variables if confidence intervals by growth only summary group are desired.

For CSEM analysis this argument requires that simulated SGPs have been produced (see [analyzeSGP](#page-8-0) for more information). List slots set to NULL will not produce confidence intervals. NOTE: This is currently an experimental functionality and is very memory intensive. Groups to be included should be identified selectively! The default 95% confidence intervals are provided in the selected summary tables as two additional columns named LOWER\_MEDIAN\_SGP\_95\_CONF\_BOUND and UPPER\_MEDIAN\_SGP\_95\_CONF\_BOUND.

produce.all.summary.tables

A Boolean variable, defaults to FALSE, indicating whether the function should produce ALL possible summary table. By default, a set of approximately 70 tables are produced that are used in other parts of the packages (e.g., bubblePlots).

summarizeSGP.baseline

A Boolean variable, defaults to FALSE, indicating whether the function should utilize baseline sgp for summary table production. By default, a set of approximately 100 tables are produced that are used in other parts of the packages (e.g., bubblePlots).

#### projection.years.for.target

An integer argument indicating SGP\_TARGET variables to summarize based upon years projected forward. Default is 3 years which is what is generally used by most states.

## save.old.summaries

A Boolean argument, defaults to FALSE, indicating whether to save the @Summary slot (if not NULL) prior to calculating new summaries. By defaulting to FALSE, the function overwrites previous (e.g., last year's summaries) summaries.

## highest.level.summary.grouping

A character vector indicating the highest level for summary groups, defaults to 'STATE'.

#### parallel.config

A named list with, at a minimum, two elements indicating 1) the BACKEND package to be used for parallel computation and 2) the WORKERS list to specify the number of processors to be used in each major analysis. The BACKEND element can be set = to FOREACH or PARALLEL. Please consult the manuals and vignettes for information of these packages! The [analyzeSGP](#page-8-0) help page contains more thorough explanation and examples of the parallel.config setup.

TYPE is a third element of the parallel.config list that provides necessary information when using FOREACH or PARALLEL packages as the backend. With BACKEND="FOREACH", the TYPE element specifies the flavor of 'foreach' backend. As of version 1.0-1.0, only "doParallel" is supported. TYPE=NA (default) produces summaries sequentially. If BACKEND = "PARALLEL", the parallel package will be used. This package combines deprecated parallel packages snow and multicore. Using the "snow" implementation of parallel the function will create a cluster object based on the TYPE element specified and the number of workers requested (see WORKERS list description below). The TYPE element indicates the users preferred cluster type (either "SOCK" for socket cluster of "MPI" for an OpenMPI cluster). If Windows is the operating system, this "snow" implementation must be use and the TYPE element must = "SOCK". Defaults are assigned based on operating system if TYPE is missing based on system OS. Unix/Mac OS defaults to the "multicore" to avoid worker node prescheduling and appears to be more efficient in these operating systems. The WORKERS element is a list with SUMMARY specifying the number of processors (nodes) desired or available. For example, SUMMARY=2 may be used on a dual core machine to use both cores available. (NOTE: choice of the number of cores is a balance between the number of processors available and the amount of RAM a system has; each system will be different and may require some adjustment).

Default is FOREACH as the back end, TYPE=NA and WORKERS=1, which produces summary tables sequentially: 'list(BACKEND="FOREACH", TYPE=NA, WORKERS=list(SUMMARY=1))'

Example parallel use cases are provided below.

### Details

Function makes use of the foreach package to parallel process summary tables of student data. The proper choice of parallel backend is dependent upon the user's operating system, software

## summarizeSGP 63

and system memory capacity. Please see the foreach documentation for details. By default, the function will process the summary tables sequentially.

### Value

Function returns lists containing the summary tables as data.table objects in the @Summary slot of the SGP data object. Each institution has a slot in the @Summary list.

# Author(s)

Damian W. Betebenner <dbetebenner@nciea.org> and Adam Van Iwaarden <vaniwaarden@colorado.edu>

#### See Also

[prepareSGP](#page-35-0), [analyzeSGP](#page-8-0), [combineSGP](#page-26-0)

## Examples

```
## Not run:
## summarizeSGP is Step 4 of 5 of abcSGP
Demonstration_SGP <- sgpData_LONG
Demonstration_SGP <- prepareSGP(Demonstration_SGP)
Demonstration_SGP <- analyzeSGP(Demonstration_SGP)
Demonstration_SGP <- combineSGP(Demonstration_SGP)
Demonstration_SGP <- summarizeSGP(Demonstration_SGP)
### Example uses of the parallel.config argument
## Windows users must use the parallel package and R version >= 2.13:
# Note the number of workers is 8, and SOCK type cluster is used.
# This example is would be good for a single workstation with 8 cores.
. . .
parallel.config=list(
BACKEND="PARALLEL", TYPE="SOCK",
WORKERS=list(SUMMARY=2))
. . .
# doParallel package - only available with R 2.13 or newer
. . .
parallel.config=list(
BACKEND="FOREACH", TYPE="doParallel",
WORKERS=list(SUMMARY=6))
. . .
## parallel package - only available with R 2.13 or newer
# Note the number of workers is 50, and MPI is used,
# suggesting this example is for a HPC cluster usage.
. . .
parallel.config=list(
BACKEND="PARALLEL", TYPE="MPI"),
WORKERS=list(SUMMARY=50))
. . .
```

```
# NOTE: This list of parallel.config specifications is NOT exhaustive.
```
# See examples in analyzeSGP documentation for some others.

## End(Not run)

# testSGP *Test SGP Package functions*

## Description

testSGP runs large scale tests of the SGP package to test for consistent performance across releases.

## Usage

```
testSGP(TEST_NUMBER,
save.results=TRUE,
memory.profile=FALSE)
```
# Arguments

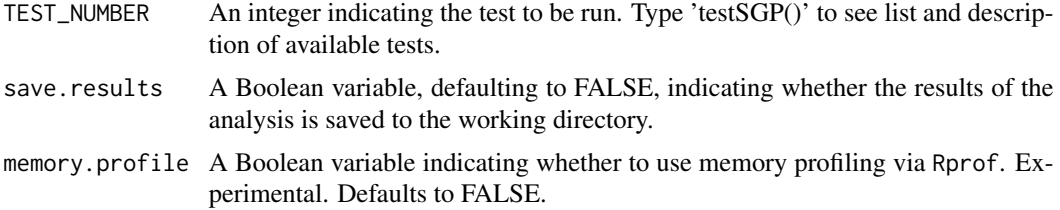

## Value

Returns output associated with functions being run.

## Author(s)

Damian W. Betebenner <dbetebenner@nciea.org> and Adam Van Iwaarden <vaniwaarden@colorado.edu>

## See Also

[abcSGP](#page-3-0)

## Examples

```
## Not run:
## testSGP(1) runs abcSGP for all years in sgpData_LONG
testSGP(1)
```
## testSGP(2) runs abcSGP for all years in sgpData\_LONG except most recent year than adds ## in most recent year and runs current year analyses using updateSGP

## updateSGP 65

testSGP(2)

## testSGP(3) runs abcSGP on grade progressions including End of Course Tests in Mathematics ## (Algebra I and Algebra II) and Reading (Grade 9 Literature and American Literature) testSGP(3)

## testSGP(4) runs prepareSGP and analyzeSGP with simex adjustment for measurement error testSGP(4)

## End(Not run)

updateSGP *Function to update SGP object with additional year's analyses*

## **Description**

updateSGP takes an object of class SGP and adds in additional data (usually an additional year's data) and runs analyses on that additional year's data including the results in the supplied SGP object.

### Usage

```
updateSGP(
what_sgp_object=NULL,
with_sgp_data_LONG=NULL,
state=NULL,
steps=c("prepareSGP", "analyzeSGP", "combineSGP",
"summarizeSGP", "visualizeSGP", "outputSGP"),
years=NULL,
content_areas=NULL,
grades=NULL,
sgp.percentiles=TRUE,
sgp.projections=TRUE,
sgp.projections.lagged=TRUE,
sgp.percentiles.baseline=TRUE,
sgp.projections.baseline=TRUE,
sgp.projections.lagged.baseline=TRUE,
simulate.sgps=FALSE,
save.old.summaries=TRUE,
save.intermediate.results=TRUE,
calculate.simex=NULL,
calculate.simex.baseline=NULL,
sgp.use.my.coefficient.matrices=NULL,
sgp.target.scale.scores=FALSE,
overwrite.existing.data=FALSE,
sgPlot.demo.report=TRUE,
sgp.config=NULL,
parallel.config=NULL,
...)
```
### Arguments

what\_sgp\_object

The SGP object to which the additional data will be added and analyzed. This object must be specified.

with\_sgp\_data\_LONG

The additional data in LONG for to be added to the supplied object of class SGP analyzed. The additional data must be in the same form as the data in the @Data slot. If with\_sgp\_data\_LONG is not supplied, the function with update the sgp\_object supplied in 'what\_sgp\_object' using the embedded coefficient matrices, essentially re-doing the analyses.

- state The 'state' for the sgp\_object. Derived from sgp\_object name if not explicitly supplied.
- steps A vector indicting the steps abcSGP will perform as part of the update. Defaults to all steps: [prepareSGP](#page-35-0), [analyzeSGP](#page-8-0), [combineSGP](#page-26-0), [summarizeSGP](#page-58-0), [visualizeSGP](#page-67-0), [outputSGP](#page-33-0).
- years If only 'what\_sgp\_object' is supplied, years specifies the years to be run amongst those in the provided sgp\_object.
- content\_areas If only 'what\_sgp\_object' is supplied, content\_areas specifies the content areas to be run amonst those provided by the coefficient matrices in the sgp\_object. Default is to run all analyses associated with the coefficient matrices.
- grades A vector indicating grades for which to calculate student growth percentiles and/or student growth projections/trajectories. If missing the function will use the data to infer all the grade progressions for student growth percentile and student growth projections/trajectories analyses. This argument is passed to either [abcSGP](#page-3-0) or [analyzeSGP](#page-8-0) depending on the update context.
- sgp.percentiles

Boolean variable indicating whether to calculate student growth percentiles (if analyzeSGP is included in the 'steps' argument). Defaults to TRUE.

sgp.projections

Boolean variable indicating whether to calculate student growth projections (if analyzeSGP is included in the 'steps' argument). Defaults to TRUE.

sgp.projections.lagged

Boolean variable indicating whether to calculate lagged student growth projections often used for growth to standard analyses (if analyzeSGP is included in the 'steps' argument). Defaults to TRUE.

sgp.percentiles.baseline

Boolean variable indicating whether to calculate baseline student growth percentiles and/or coefficient matrices (if analyzeSGP is included in the 'steps' argument). Defaults to TRUE.

sgp.projections.baseline

Boolean variable indicating whether to calculate baseline student growth projections (if analyzeSGP is included in the 'steps' argument). Defaults to TRUE.

sgp.projections.lagged.baseline

Boolean variable indicating whether to calculate lagged baseline student growth projections (if analyzeSGP is included in the 'steps' argument). Defaults to TRUE.

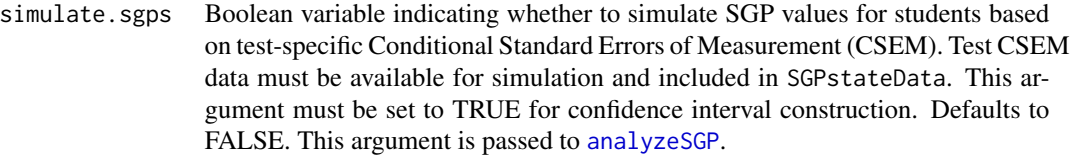

save.old.summaries

A Boolean argument (defaults to FALSE which will delete the @Summary slot before creating new summaries) indicating whether the call to [summarizeSGP](#page-58-0) should save existing summaries in the @Summary slot.

save.intermediate.results

A Boolean argument (defaults to FALSE) indicating whether results should be save to the current directory after each step of the analysis.

calculate.simex

A character state acronym or list including state/csem variable, simulation.iterations, lambda and extrapolation method. Defaults to NULL, no simex calculations performed. Alternatively, setting the argument to TRUE sets the list up with state=state, lambda=seq(0,2,0.5), simulation.iterations=50, simex.sample.size=25000, extrapolation="linear" and save.matrices=TRUE. This argument is passed to [analyzeSGP](#page-8-0).

calculate.simex.baseline

A character state acronym or list including state/csem variable, simulation.iterations, lambda and extrapolation method. Defaults to NULL, no simex calculations performed. Alternatively, setting the argument to TRUE sets the list up with state=state, lambda=seq(0,2,0.5), simulation.iterations=50, simex.sample.size=25000, extrapolation="linear", save.matrices=TRUE and simex.use.my.coefficient.matrices = TRUE. This argument is passed to [analyzeSGP](#page-8-0).

sgp.use.my.coefficient.matrices

A Boolean argument (defaults to FALSE/NULL) passed to [analyzeSGP](#page-8-0) indicating whether previous coefficient matrices should be used as part of the analyses.

sgp.target.scale.scores

A Boolean argument (defaults to FALSE/NULL) passed to [combineSGP](#page-26-0) indicating whether to calculate scale scores associated with SGP targets as part of the analyses.

overwrite.existing.data

A Boolean argument (defaults to FALSE) indicating whether updateSGP should overwrite existing data/results from an earlier run as part of updateSGP.

#### sgPlot.demo.report

A Boolean argument (defaults to TRUE) indicating whether updateSGP should produce just the demo student growth plots or those associated with all students in the last year.

sgp.config List of analysis control parameters passed to [analyzeSGP](#page-8-0). For details on this argument see document for that function.

parallel.config

Parallel computation configuration passed to [abcSGP](#page-3-0), [analyzeSGP](#page-8-0), [combineSGP](#page-26-0), and [summarizeSGP](#page-58-0). See documentation under those functions for details.

... Arguments to be passed to [abcSGP](#page-3-0) for finer control over SGP calculations. For example, 'parallel.config' can be supplied to abcSGP for parallel computation.

# Value

Returns and object of class SGP including additional analyses.

# Author(s)

Damian W. Betebenner <dbetebenner@nciea.org>

### See Also

[prepareSGP](#page-35-0) and [abcSGP](#page-3-0)

## Examples

```
## Not run:
### Run analyses on all but final year's of data
Demonstration_Data_LONG <- subset(sgpData_LONG, YEAR
Demonstration_Data_LONG_2012_2013 <- subset(sgpData_LONG, YEAR
Demonstration_SGP <- abcSGP(
       sgp_object=Demonstration_Data_LONG,
       sgPlot.demo.report=TRUE)
### Run updateSGP on Demonstration_SGP and the 2012_2013 data
Demonstration_SGP <- updateSGP(
       what_sgp_object=Demonstration_SGP,
       with_sgp_data_LONG=Demonstration_Data_LONG_2012_2013)
## End(Not run)
```
<span id="page-67-0"></span>visualizeSGP *Visualize data from SGP analyses*

# Description

Utility function to produce a variety of graphical displays associated with student growth percentile/percentile growth trajectory results. Function currently includes facility to produce individual student growth and achievement plots, interactive bubble plots depicting summary growth and achievement data, and growth and achievement charts showing system level growth and achievement data as shown on the cover of *Educational Measurement: Issues and Practice* as part of Betebenner (2009) and Betebenner (2012).

## visualizeSGP 69

# Usage

```
visualizeSGP(
           sgp_object,
        plot.types=c("bubblePlot", "studentGrowthPlot", "growthAchievementPlot"),
           state,
           bPlot.years=NULL,
           bPlot.content_areas=NULL,
           bPlot.districts=NULL,
           bPlot.schools=NULL,
           bPlot.instructors=NULL,
           bPlot.styles=c(1),
           bPlot.levels=NULL,
           bPlot.level.cuts=NULL,
           bPlot.full.academic.year=TRUE,
           bPlot.minimum.n=10,
           bPlot.anonymize=FALSE,
           bPlot.prior.achievement=TRUE,
           bPlot.draft=FALSE,
           bPlot.demo=FALSE,
           bPlot.format="print",
           bPlot.folder="Visualizations/bubblePlots",
           sgPlot.save.sgPlot.data=FALSE,
           sgPlot.years=NULL,
           sgPlot.content_areas=NULL,
           sgPlot.districts=NULL,
           sgPlot.schools=NULL,
           sgPlot.reports.by.school=TRUE,
           sgPlot.instructors=NULL,
           sgPlot.reports.by.instructor=FALSE,
           sgPlot.students=NULL,
           sgPlot.reports.by.student=FALSE,
           sgPlot.header.footer.color="#4CB9CC",
           sgPlot.front.page=NULL,
           sgPlot.folder="Visualizations/studentGrowthPlots",
           sgPlot.folder.names="number",
           sgPlot.fan=TRUE,
   sgPlot.sgp.targets=FALSE,
   sgPlot.sgp.targets.timeframe=3,
           sgPlot.anonymize=FALSE,
           sgPlot.cleanup=TRUE,
           sgPlot.demo.report=FALSE,
           sgPlot.produce.plots=TRUE,
           sgPlot.baseline=NULL,
           sgPlot.zip=TRUE,
           sgPlot.output.format="PDF",
   sgPlot.year.span=5,
           gaPlot.years=NULL,
           gaPlot.content_areas=NULL,
```

```
gaPlot.students=NULL,
        gaPlot.format="print",
        gaPlot.baseline=NULL,
        gaPlot.max.order.for.progression=NULL,
gaPlot.start.points="Achievement Level Cuts",
        gaPlot.folder="Visualizations/growthAchievementPlots",
        parallel.config=NULL)
```
# Arguments

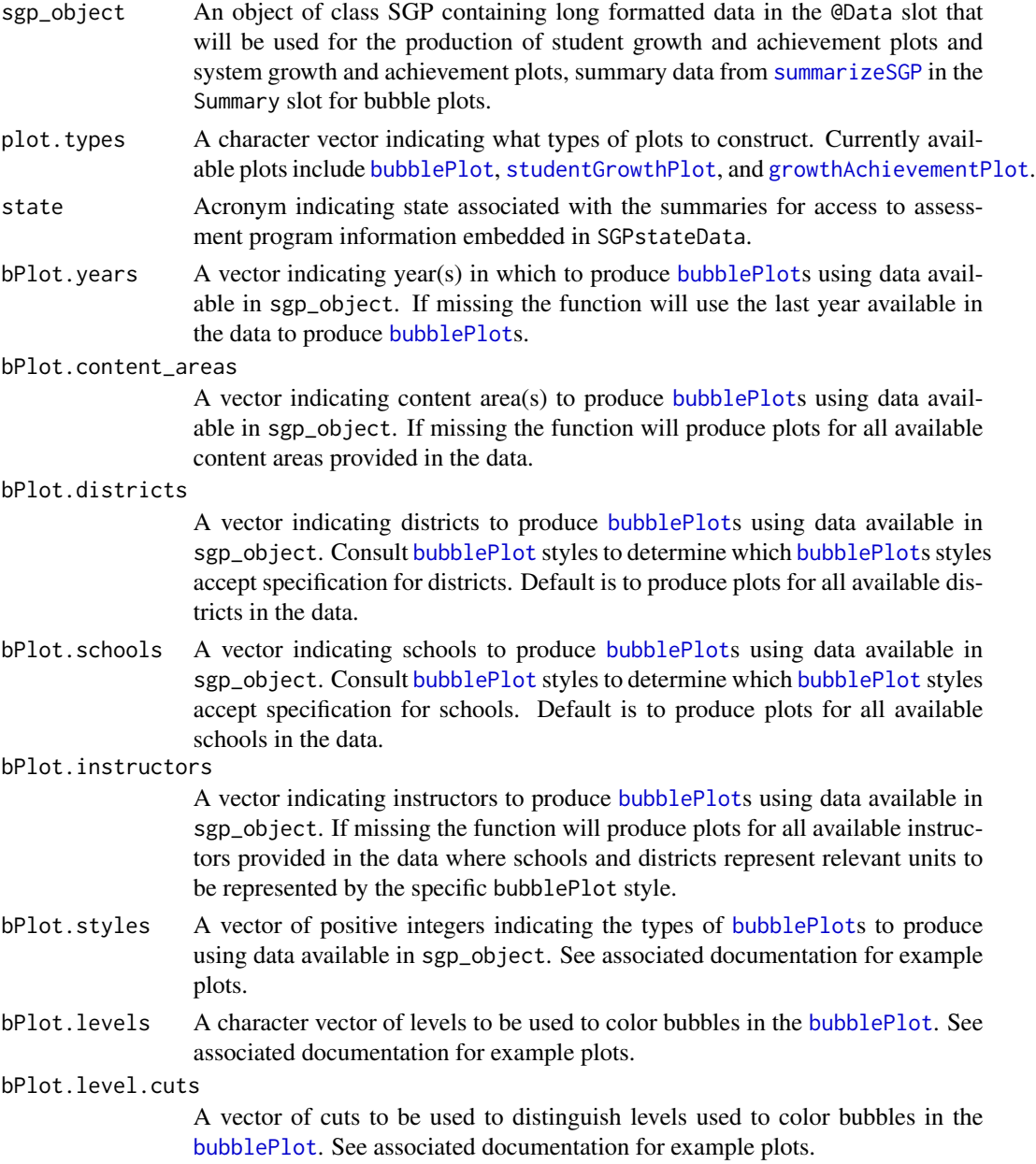

bPlot.full.academic.year

A Boolean argument (defaults to TRUE) indicating whether [bubblePlot](#page-18-0)s should use full academic year results if available.

## bPlot.minimum.n

A positive integer (defaults to 10) indicating the minimum size for summary values to be displayed in the [bubblePlot](#page-18-0)s.

bPlot.anonymize

A Boolean argument (defaults to FALSE) indicating whether to anonymize [bubblePlot](#page-18-0)s school and district names that appear in the plots and data tips of the plots. For student level anonymization, the function utilizes the randomNames package to produce gender and ethnic correct names based upon gender and ethnicity codes available in sgp\_object@Data.

#### bPlot.prior.achievement

A Boolean argument (defaults to TRUE) indicating whether to produce [bubblePlot](#page-18-0)s using prior achievement as well as current achievement as the vertical dimension of the [bubblePlot](#page-18-0).

- bPlot.draft A Boolean argument (defaults to FALSE) indicating whether to put an indicator on the chart noting that the results are draft and to not distribute.
- bPlot.demo A Boolean argument (defaults to FALSE) indicating whether to produce demo student level plots (styles 150 and/or 153) for instructors.
- bPlot.format Either "print" or "presentation" indicating whether to optimize the plot for print form (light background) or presentation form (dark background).
- bPlot.folder Character vector indicating where [bubblePlot](#page-18-0)s should be placed. Default folder is "Visualizations/bubblePlots".

sgPlot.save.sgPlot.data

A Boolean argument indicating whether wide formatted data should be save as part of individual student report production. For operational student report production construction, using a wide formatted file for a large state can save in having to reshape the same long file multiple times.

sgPlot.years A vector indicating year for which to produce [studentGrowthPlot](#page-49-0)s. The supplied year indicates the *final* year associated with each student's [studentGrowthPlot](#page-49-0). If missing the function will use the last year available in the data to produce [studentGrowthPlot](#page-49-0)s.

sgPlot.content\_areas

A vector indicating the content areas for which to produce [studentGrowthPlot](#page-49-0)s. If missing, the function will utilize all available content areas.

sgPlot.districts

A vector indicating which districts to produce [studentGrowthPlot](#page-49-0)s for. If missing the function will use *all* available districts in the data to produce [studentGrowthPlot](#page-49-0)s.

sgPlot.schools A vector indicating which schools to produce [studentGrowthPlot](#page-49-0)s for. If missing the function will use *all* available schools in the data to produce [studentGrowthPlot](#page-49-0)s. If both sgPlot.districts and sgPlot.schools are provided the function produces [studentGrowthPlot](#page-49-0)s for ALL students in the districts and schools provided.

sgPlot.reports.by.school

A Boolean variable indicating whether the reports should be collated as single reports in a single folder by school and deposited into a district/school/grade folder hierarchy. The default is TRUE which puts the reports into their appropriate district/school/grade folder.

### sgPlot.instructors

A vector indicating which instructors to produce [studentGrowthPlot](#page-49-0)s for. If NULL and the argument sgPlot.reports.by.instructor is TRUE, the argument function will use *all* available instructors in the data to produce [studentGrowthPlot](#page-49-0)s. If sgPlot.districts and/or sgPlot.schools are provided the function produces [studentGrowthPlot](#page-49-0)s for ALL students in the districts and/or schools provided.

### sgPlot.reports.by.instructor

A Boolean variable indicating whether the reports should be collated as single reports in a single folder by school and deposited into a district/school/grade folder hierarchy. The default is TRUE which puts the reports into their appropriate district/school/grade folder.

#### sgPlot.students

A vector of student IDs indicating which students to produce [studentGrowthPlot](#page-49-0)s for. If missing the function will use *all* available students in the data to produce [studentGrowthPlot](#page-49-0)s.

sgPlot.reports.by.student

A Boolean variable indicating whether the reports should be collated as single reports in a single folder or deposited into a district/school/grade folder hierarchy. The default is FALSE which puts the reports into their appropriate district/school/grade slot.

#### sgPlot.header.footer.color

Character vector (default is blue) indicating the color of the header/footer associated with the [studentGrowthPlot](#page-49-0). Another good color is goldenrod2.

#### sgPlot.front.page

A path to a PDF to be used as the front page to the [studentGrowthPlot](#page-49-0). The default is missing so that no front page is attached to the [studentGrowthPlot](#page-49-0).

sgPlot.folder Character vector indicating where [studentGrowthPlot](#page-49-0)s should be placed. Note that [studentGrowthPlot](#page-49-0)s are placed within nested folders within this folder. Default folder is "Visualizations/studentGrowthPlots".

## sgPlot.folder.names

Either "name" or "number" (the default) indicating how the nested folder structure will be labeled that holds the [studentGrowthPlot](#page-49-0)s.

sgPlot.fan A Boolean argument (defaults to TRUE) indicating whether to produce projection fan on [studentGrowthPlot](#page-49-0)s.

## sgPlot.sgp.targets

A Boolean argument (defaults to TRUE) indicating whether to indicate SGP growth targets on [studentGrowthPlot](#page-49-0)s.

#### sgPlot.sgp.targets.timeframe

An integer argument specifying the number of years forward associated with targets to be added to the student growth plots.

## sgPlot.anonymize

A Boolean argument (defaults to FALSE) indicating whether to anonymize [studentGrowthPlot](#page-49-0)s student, school and district names. For student level anonymization, the function utilizes the randomNames package to produce gender and ethnicity based names based upon gender and ethnicity codes available in sgp\_object@Data.
<span id="page-72-0"></span>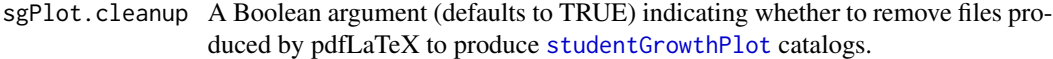

sgPlot.demo.report

A Boolean argument (defaults to TRUE) indicating whether to just produce a sample [studentGrowthPlot](#page-49-0) catalogs. Note: When producing [studentGrowthPlot](#page-49-0)s for an entire state, considerable resources are required to produce this many reports. We are actively working on parallelizing this functionality to reduce report production time by two orders of magnitude.

sgPlot.produce.plots

A Boolean argument (defaults to TRUE) indicating whether to produce [studentGrowthPlot](#page-49-0)s. Useful when one just wants to produce wide formatted data without the actual student growth plots.

#### sgPlot.baseline

Argument (defaults to NULL) indicating whether to use baseline referenced SGPs for student growth plot construction. If not set by user, argument will be set using SGPstateData which contains information on whether state is a cohort or baseline referenced system.

- sgPlot.zip A Boolean argument (defaults to TRUE) indicating whether to zip school folders containing [studentGrowthPlot](#page-49-0)s.
- sgPlot.output.format

Argument indicating the desired type of output format for student growth plots. Either 'PDF' (default), 'PNG', 'PDF\_PIECES', or 'JSON'.

sgPlot.year.span

Integer argument (defaults to 5) indicating the number of years to display for the pdf student growth plot.

- gaPlot.years A vector indicating the year(s) for which to produce [growthAchievementPlot](#page-31-0)s. If missing the function will use the last year available in the data to produce the [growthAchievementPlot](#page-31-0)s.
- gaPlot.content\_areas

A vector indicating content area(s) to produce [growthAchievementPlot](#page-31-0)s using data available in sgp\_object. If missing the function will produce plots for all available content areas provided in the data.

# gaPlot.students

A vector of student IDs indicating which students to produce [growthAchievementPlot](#page-31-0)s for. If missing the function will use *all* available students in the data to produce [growthAchievementPlot](#page-31-0)s.

- gaPlot.format Either 'print' or 'presentation' indicating whether to optimize the plot for print form (light background) or presentation form (dark background).
- gaPlot.baseline

Argument (defaults to NULL) indicating whether to calculate growth and achievement plots using percentile trajectories derived from baseline referenced coefficient matrices. If not set by user, argument will be set using SGPstateData which contains information on whether state is a cohort or baseline referenced system.

#### gaPlot.max.order.for.progression

The maximum coefficient matrix order to use for each progression. Default is NULL which utilizes the maximum order available with the coefficient matrices. <span id="page-73-0"></span>gaPlot.folder Character vector indicating where [growthAchievementPlot](#page-31-0)s should be placed. The default folder is 'Visualizations/growthAchievementPlots'.

#### gaPlot.start.points

Either 'Achievement Level Cuts' or 'Achievement Percentiles' defining where the percentile trajectories of the growth achievement plot will start from.

#### parallel.config

A named list with, at a minimum, two elements indicating 1) the BACKEND package to be used for parallel computation and 2) the WORKERS list to specify the number of processors to be used in each major analysis. The BACKEND element can be set = to FOREACH or PARALLEL. Please consult the manuals and vignettes for information of these packages! The [analyzeSGP](#page-8-0) help page contains more thorough explanation and examples of the parallel.config setup.

TYPE is a third element of the parallel.config list that provides necessary information when using FOREACH or PARALLEL packages as the backend. With BACKEND="FOREACH", the TYPE element specifies the flavor of 'foreach' backend. As of version 1.0-1.0, only "doParallel" is supported. TYPE=NA (default) produces summaries sequentially. If BACKEND = "PARALLEL", the parallel package will be used. This package combines deprecated parallel packages snow and multicore. Using the "snow" implementation of parallel the function will create a cluster object based on the TYPE element specified and the number of workers requested (see WORKERS list description below). The TYPE element indicates the users preferred cluster type (either "SOCK" for socket cluster of "MPI" for an OpenMPI cluster). If Windows is the operating system, this "snow" implementation must be use and the TYPE element must = "SOCK". Defaults are assigned based on operating system if TYPE is missing based on system OS. Unix/Mac OS defaults to the "multicore" to avoid worker node prescheduling and appears to be more efficient in these operating systems.

The WORKERS element is a list with GA\_PLOTS (growth achievement plots) and SG\_PLOTS (student growth plots) specifying the number of processors to be used. NOTE: choice of the number of cores is a balance between the number of processors available and the amount of RAM a system has; each system will be different and may require some adjustment.

Default is FOREACH as the back end, TYPE=NA and both plot WORKERS=1, which produces plots sequentially: 'list(BACKEND="FOREACH", TYPE=NA, WORKERS=list(GA\_PLOTS=1, SG\_PLOTS=1))'

Examples of various parallel configurations can be found in the examples for [analyzeSGP](#page-8-0) and [summarizeSGP](#page-58-0).

#### Value

Function produces *numerous* (potentially hundreds of thousands) of pdf files in a folder structure specified by the user and supplied through arguments to the function.

#### Author(s)

Damian W. Betebenner <dbetebenner@nciea.org> and Adam Van Iwaarden <vaniwaarden@colorado.edu>

#### <span id="page-74-0"></span>visualizeSGP 75

#### References

Betebenner, D. W. (2012). Growth, standards, and accountability. In G. J. Cizek, *Setting Performance Standards: Foundations, Methods & Innovations. 2nd Edition* (pp. 439-450). New York: Routledge.

Betebenner, D. W. (2009). Norm- and criterion-referenced student growth. Educational Measurement: Issues and Practice, 28(4):42-51.

# See Also

[bubblePlot](#page-18-0), [bubblePlot\\_Styles](#page-22-0), [studentGrowthPlot](#page-49-0), [growthAchievementPlot](#page-31-0)

## Examples

```
## Not run:
## visualizeSGP is Step 5 of 5 of abcSGP
Demonstration_SGP <- sgpData_LONG
Demonstration_SGP <- prepareSGP(Demonstration_SGP)
Demonstration_SGP <- analyzeSGP(Demonstration_SGP)
Demonstration_SGP <- combineSGP(Demonstration_SGP)
Demonstration_SGP <- summarizeSGP(Demonstration_SGP)
visualizeSGP(Demonstration_SGP)
```
## Produce a DEMO catalog of student growth plots

```
visualizeSGP(
sgp_object=Demonstration_SGP,
plot.types="studentGrowthPlot",
state="DEMO",
sgPlot.demo.report=TRUE)
```
## Production of sample student growth and achievement plots

```
visualizeSGP(
sgp_object=Demonstration_SGP,
plot.types="studentGrowthPlot",
state="DEMO",
sgPlot.districts=470,
sgPlot.schools=c(6418, 8008),
sgPlot.header.footer.color="#4CB9CC")
```
## End(Not run)

# **Index**

∗Topic classes SGP-class, [37](#page-36-0) splineMatrix-class, [39](#page-38-0) ∗Topic datasets SGPstateData, [38](#page-37-0) ∗Topic documentation abcSGP, [4](#page-3-0) analyzeSGP, [9](#page-8-1) baselineSGP, [16](#page-15-0) capwords, [26](#page-25-0) combineSGP, [27](#page-26-0) createKnotsBoundaries, [29](#page-28-0) gofSGP, [30](#page-29-0) outputSGP, [34](#page-33-0) prepareSGP, [36](#page-35-0) summarizeSGP, [59](#page-58-1) testSGP, [64](#page-63-0) updateSGP, [65](#page-64-0) visualizeSGP, [68](#page-67-0) ∗Topic misc bubblePlot, [19](#page-18-1) bubblePlot\_Styles, [23](#page-22-1) growthAchievementPlot, [32](#page-31-1) studentGrowthPercentiles, [40](#page-39-0) studentGrowthPlot\_Styles, [52](#page-51-0) studentGrowthProjections, [54](#page-53-0) ∗Topic models bubblePlot, [19](#page-18-1) bubblePlot\_Styles, [23](#page-22-1) growthAchievementPlot, [32](#page-31-1) studentGrowthPercentiles, [40](#page-39-0) studentGrowthPlot\_Styles, [52](#page-51-0) studentGrowthProjections, [54](#page-53-0) ∗Topic package SGP-package, [3](#page-2-0) abcSGP, [4,](#page-3-0) *[32](#page-31-1)*, *[36](#page-35-0)*, *[64](#page-63-0)*, *[66–](#page-65-0)[68](#page-67-0)* analyzeSGP, *[3](#page-2-0)[–5](#page-4-0)*, *[7,](#page-6-0) [8](#page-7-0)*, [9,](#page-8-1) *[11](#page-10-0)*, *[16–](#page-15-0)[18](#page-17-0)*, *[27–](#page-26-0)[29](#page-28-0)*,

*[32](#page-31-1)*, *[36](#page-35-0)[–38](#page-37-0)*, *[57](#page-56-0)*, *[59–](#page-58-1)[63](#page-62-0)*, *[66,](#page-65-0) [67](#page-66-0)*, *[74](#page-73-0)* as.splineMatrix *(*splineMatrix-class*)*, [39](#page-38-0) baselineSGP, [16](#page-15-0) bubblePlot, *[3](#page-2-0)*, *[8](#page-7-0)*, [19,](#page-18-1) *[23](#page-22-1)[–26](#page-25-0)*, *[70,](#page-69-0) [71](#page-70-0)*, *[75](#page-74-0)* bubblePlot\_Styles, [23,](#page-22-1) *[75](#page-74-0)* capwords, [26](#page-25-0) combineSGP, *[3](#page-2-0)[–8](#page-7-0)*, *[13](#page-12-0)*, *[18](#page-17-0)*, [27,](#page-26-0) *[28](#page-27-0)*, *[36,](#page-35-0) [37](#page-36-0)*, *[59,](#page-58-1) [60](#page-59-0)*, *[63](#page-62-0)*, *[66,](#page-65-0) [67](#page-66-0)* createKnotsBoundaries, [29](#page-28-0) gofSGP, [30](#page-29-0) growthAchievementPlot, *[4](#page-3-0)*, *[8](#page-7-0)*, [32,](#page-31-1) *[70](#page-69-0)*, *[73](#page-72-0)[–75](#page-74-0)* is.SGP, *[37](#page-36-0)* is.SGP *(*SGP-class*)*, [37](#page-36-0) is.splineMatrix *(*splineMatrix-class*)*, [39](#page-38-0) outputSGP, *[3,](#page-2-0) [4](#page-3-0)*, [34,](#page-33-0) *[66](#page-65-0)* prepareSGP, *[3](#page-2-0)[–10](#page-9-0)*, *[13](#page-12-0)*, *[16](#page-15-0)[–18](#page-17-0)*, *[27](#page-26-0)*, *[29](#page-28-0)*, *[32](#page-31-1)*, *[36](#page-35-0)*, [36,](#page-35-0) *[38](#page-37-0)*, *[59,](#page-58-1) [60](#page-59-0)*, *[63](#page-62-0)*, *[66](#page-65-0)*, *[68](#page-67-0)* SGP *(*SGP-package*)*, [3](#page-2-0) SGP-class, [37](#page-36-0) SGP-package, [3](#page-2-0) sgpData, *[4](#page-3-0)*, *[42](#page-41-0)*, *[47](#page-46-0)*, *[55](#page-54-0)*, *[58](#page-57-0)* sgpData\_INSTRUCTOR\_NUMBER, *[8](#page-7-0)* sgpData\_LONG, *[5](#page-4-0)*, *[36,](#page-35-0) [37](#page-36-0)*, *[47](#page-46-0)* SGPstateData, *[27](#page-26-0)*, [38,](#page-37-0) *[44](#page-43-0)*, *[47](#page-46-0)* splineMatrix-class, [39](#page-38-0) studentGrowthPercentiles, *[3,](#page-2-0) [4](#page-3-0)*, *[8](#page-7-0)*, *[12,](#page-11-0) [13](#page-12-0)*, *[18](#page-17-0)*, *[30,](#page-29-0) [31](#page-30-0)*, *[39,](#page-38-0) [40](#page-39-0)*, [40,](#page-39-0) *[42](#page-41-0)*, *[46](#page-45-0)*, *[55](#page-54-0)*, *[58](#page-57-0)* studentGrowthPlot, *[4](#page-3-0)*, *[8](#page-7-0)*, [50,](#page-49-1) *[52](#page-51-0)*, *[54](#page-53-0)*, *[70](#page-69-0)[–73](#page-72-0)*, *[75](#page-74-0)* studentGrowthPlot\_Styles, [52](#page-51-0) studentGrowthProjections, *[3,](#page-2-0) [4](#page-3-0)*, *[8](#page-7-0)*, *[12,](#page-11-0) [13](#page-12-0)*, *[40](#page-39-0)*, *[47](#page-46-0)*, [54](#page-53-0) summarizeSGP, *[3](#page-2-0)[–5](#page-4-0)*, *[7,](#page-6-0) [8](#page-7-0)*, *[19](#page-18-1)*, *[23,](#page-22-1) [24](#page-23-0)*, *[36](#page-35-0)[–38](#page-37-0)*, [59,](#page-58-1) *[66,](#page-65-0) [67](#page-66-0)*, *[70](#page-69-0)*, *[74](#page-73-0)*

testSGP, *[28](#page-27-0)*, [64](#page-63-0)

INDEX 277

updateSGP, [65](#page-64-0)

visualizeSGP, *[3–](#page-2-0)[5](#page-4-0)*, *[7,](#page-6-0) [8](#page-7-0)*, *[33](#page-32-0)*, *[37](#page-36-0)*, *[51](#page-50-0)[–53](#page-52-0)*, *[66](#page-65-0)*, [68](#page-67-0)